### **Universidad de las Ciencias Informáticas FACULTAD 6**

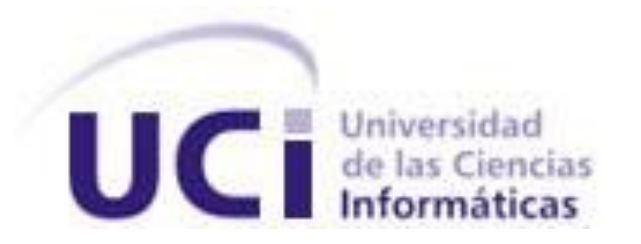

**Título:** Sistema de Información Georreferenciada para el servidor de Inteligencia de Negocios de

Pentaho sin conexión a internet.

Trabajo de Diploma para optar por el título de

Ingeniero Informático

### **Autores:**

Melissa Feyt Salgueiro Julio César Destén Anaya

### **Tutores:**

MSc. Jorge Luis Vázquez González Ing. Fabián López García Ing. Roberto Tellez Ibarra

La Habana, junio 2014.

## **Declaración de autoría**

Declaramos ser autores de la presente tesis y reconocemos a la Universidad de las Ciencias Informáticas los derechos patrimoniales de la misma, con carácter exclusivo.

Para que así conste firmamos la presente a los \_\_\_\_ días del mes de \_\_\_\_\_\_\_ del año \_\_\_\_\_\_\_.

 $\overline{\phantom{a}}$  ,  $\overline{\phantom{a}}$  ,  $\overline{\phantom{a}}$ 

**Melissa Feyt Salgueiro Julio César Destén Anaya**

Firma del Autor Firma del Autor

## **Datos de Contacto**

Tutores:

MsC. Jorge Luis Vázquez González. Especialidad de graduación: Licenciado en Historia y Filosofía. Categoría docente: Auxiliar Categoría científica: Máster en Docencia Superior. Años de experiencia en el tema: 4 Años de graduado: 17 Correo Electrónico: jlvazquez@uci.cu

Ing. Fabián López García Especialidad de graduación: Ingeniero en Ciencias Informáticas Años de experiencia en el tema: 3 Años de graduado: 2 Correo Electrónico: flgarcia@uci.cu

Ing. Roberto Tellez Ibarra Especialidad de graduación: Ingeniero en Ciencias Informáticas Categoría docente: Instructor Años de experiencia en el tema: 5 Años de graduado: 4 Correo Electrónico: [rtibarra@uci.cu](mailto:rtibarra@uci.cu)

# <span id="page-3-0"></span>*Agradecimientos*

*Quiero agradecer primeramente a mis padres Roilda y Carlos, y a mi hermano Carlitos, quienes por igual me han dado su amor y han apoyado incondicionalmente cada uno de mis pasos. Gracias a su dedicación, sacrificio y sus consejos hoy culmino la universidad y alcanzo una de mis más importantes metas.*

*Gracias también a mis abuelas Sara y Oti por su cariño, así como al resto de mi familia.*

*Gracias a mi padrino Osiel a quien considero un miembro más de mi familia, por estar ahí para mí cada vez que lo he necesitado y a mi madrina Idalis.*

*Gracias a Arianne ¨la Titi¨, por demostrarme que los verdaderos amigos existen, por aguantar todas mis majaderías durante estos 5 años y no fallarme nunca.*

*Gracias a Arel, en quien encontré todo el amor y la amistad que se puede buscar en una pareja. Gracias por estar ahí para mí, siempre con tu verdad tan acertada, tu melodía contagiosa y tus buenos chistes. Gracias por cada los momentos que pasamos.*

*Gracias a mi dúo de tesis Julio, por su paciencia y apoyo y por acompañarme en esta travesía. Quiero agradecer también a algunas personas que han hecho mucho en el poco tiempo que las conozco.*

*Gracias a Carmen, Mirita y Laura.*

*Gracias al piquete de ¨Los porrones¨, por dejarme entrar a su gran familia de amigos, los quiero montonazo... Adrian, Ale, El emito, Sergio, Rober, Rafa, Acebo, Dayan, Oxford, Zapato, Eduardito, Angelito y Katy*

*Gracias también a Yanelis Benínez y a Ernesto por su apoyo en esos momentos tan complicados de mi carrera, así como a mis compañeros de grupo y profesores.*

*Son muchas personas las que intervienen en tu vida a lo largo de cinco años y cada una dejando una huella grande o pequeña, una experiencia dulce o amarga, pero siempre aportando algo que más adelante se torna sabiduría, espero no haber olvidado mencionar a los más importantes.*

### *Melissa*

*A todos los que han aportado y aportan a que podamos aprender cada día nuevas cosas, a los que han brindado sus conocimientos e interés para culminar esta obra, a mis profesores, a mis entrañables amigos.*

*Julio Cesar* 

# <span id="page-5-0"></span>*Dedicatoria*

*A mis padres y mi hermano, que han sido mi todo.*

*Melissa*

*A mi madre y mi familia que me enseñaron a aprovechar las oportunidades para el talento y el conocimiento.*

*A Fidel por esas oportunidades.*

*Julio Cesar*

### <span id="page-6-0"></span>**Resumen**

Una de las funcionalidades que a menudo acompañan a las soluciones de Inteligencia de Negocios es la georreferenciación de información en tableros digitales, lo que permite analizar información crítica de las organizaciones asociándola a mapas o cartografías. La Suite Pentaho es una plataforma de Inteligencia de Negocios que para la mencionada funcionalidad consume los mapas de servicios ubicados en internet, demandando una adecuada conexión para su correcto funcionamiento. Las organizaciones sin acceso a la red de redes o con conexiones de bajas prestaciones no pueden contar con información georreferenciada en sus soluciones de Inteligencia de Negocios cuando son desarrolladas con Pentaho, limitando en cierta medida la toma de decisiones de sus ejecutivos. Muchas de las empresas y organismos cubanos se encuentran bajo esta situación, por lo que es necesario desarrollar un sistema para la georreferenciación de información en el servidor de inteligencia de negocios de Pentaho sin conexión a internet orientado a ofrecer mejores soluciones de Inteligencia de Negocios para las empresas y organismos cubanos. El sistema desarrollado permite georreferenciar la información en tableros digitales que extraen la cartografía de servicios locales integrados a través de una arquitectura cliente-servidor, tributando directamente al proceso de toma de decisiones. Este sistema aporta al perfeccionamiento empresarial a fin de la actualización del modelo económico cubano, sumando además valor agregado a las soluciones que hoy son desarrolladas para empresas y organismos cubanos en el Centro de Tecnologías de Gestión de Datos perteneciente a la Universidad de las Ciencias Informáticas.

**Palabras clave:** información georreferenciada, inteligencia de negocios, sin conexión a internet, toma de decisiones.

## <span id="page-7-0"></span>**Abstract**

One of the features that complement Business Intelligence Solutions is the georeferencing information on dashboards, which allows analyze critical information of organizations associating it to maps or charts. The Pentaho Suite, is a Business Intelligence platform that, for the aforementioned functionality, consume maps over internet services, demanding a proper connection for correct operations. Enterprises without network access or low performance connection, may not have georeferenced information over a Pentaho suite based-software, shorting the executive's decision-making on the company. Many corporations in Cuba are under this situation, so, it is necessary to develop a system for georeferencing information on the Pentaho Business Intelligence server, designed to offer better solutions for Business Intelligence in Cuban companies and agencies. The developed system allows georeferencing information dashboards that extract local integrated mapping services through a client-server architecture, increasing directly to the decision-making process. This system also contributes to the business improvement in order to update the Cuban economic model, adding value to the solutions that are now developed for companies and Cuban agencies in the Data Management Technology Center located in the Computer Sciences University.

**Keywords**: geo-referenced information, business intelligence, without internet connection, decision making.

# **Índice**

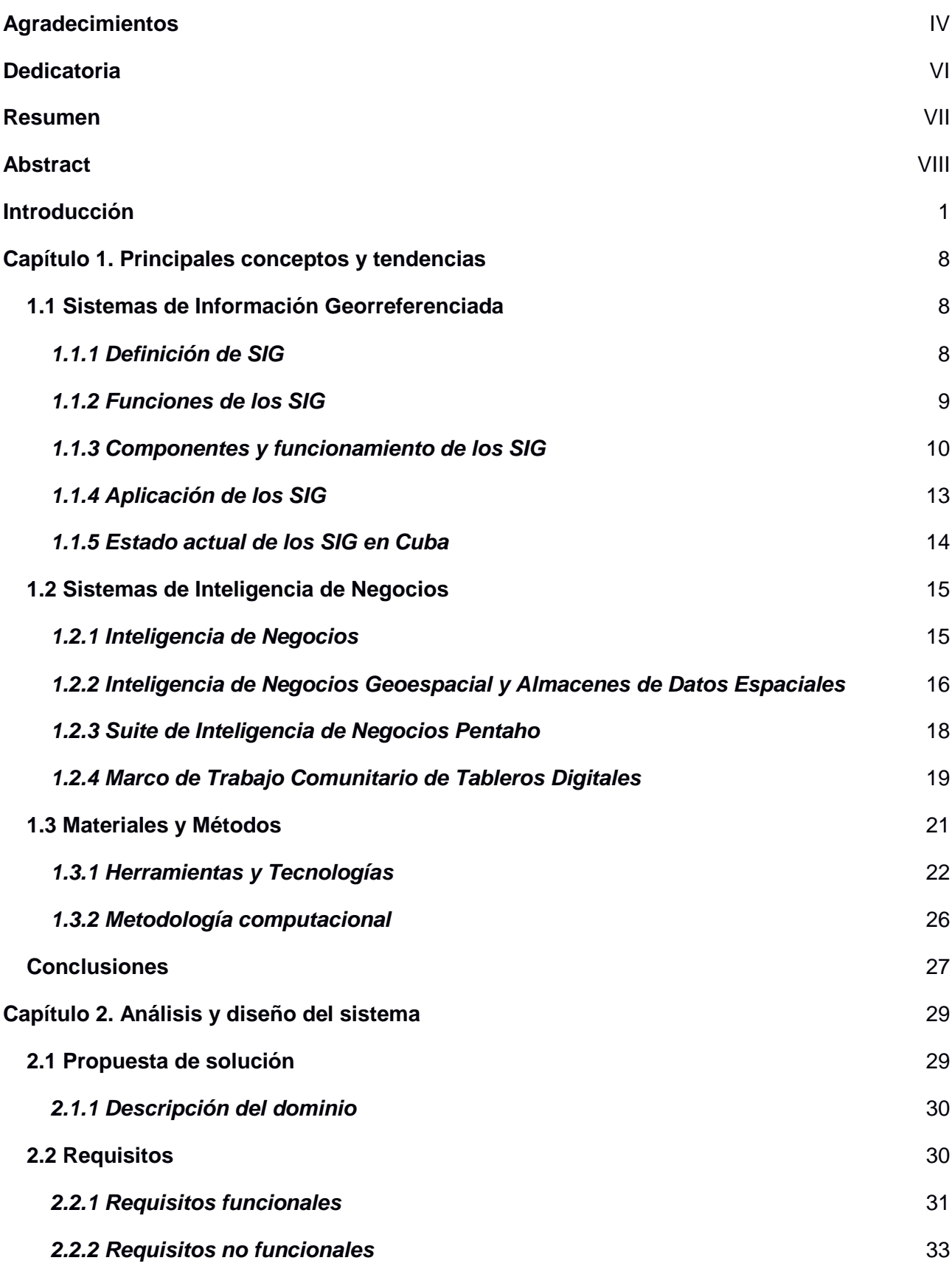

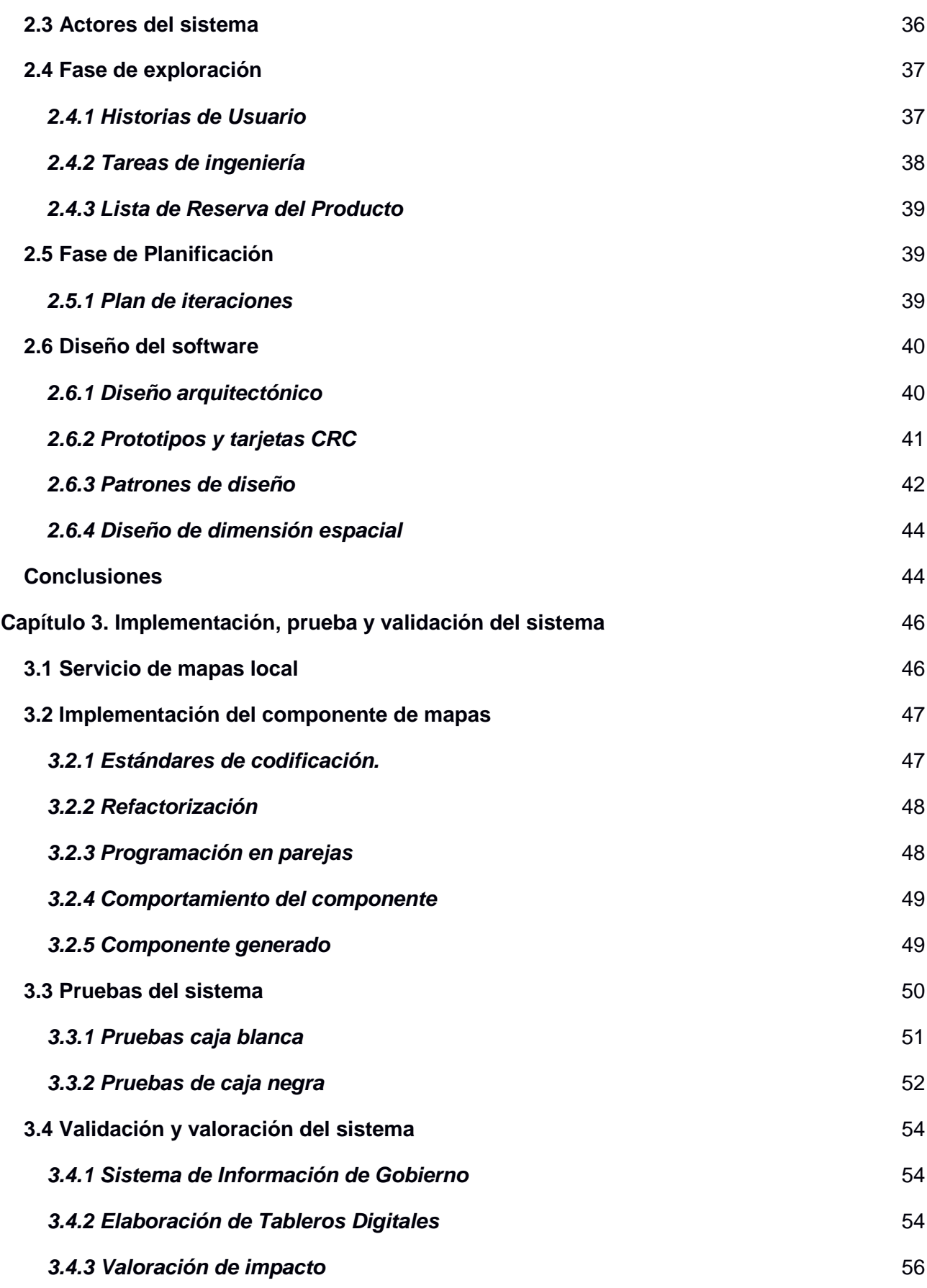

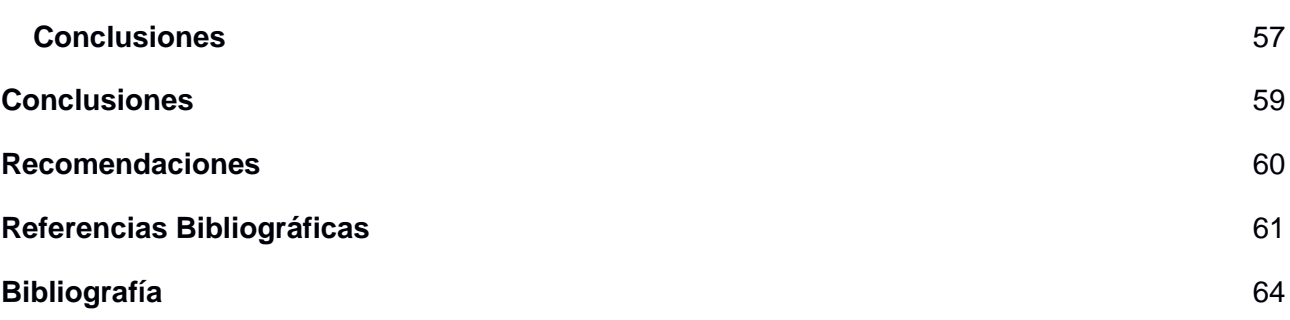

# **Índice de figuras**

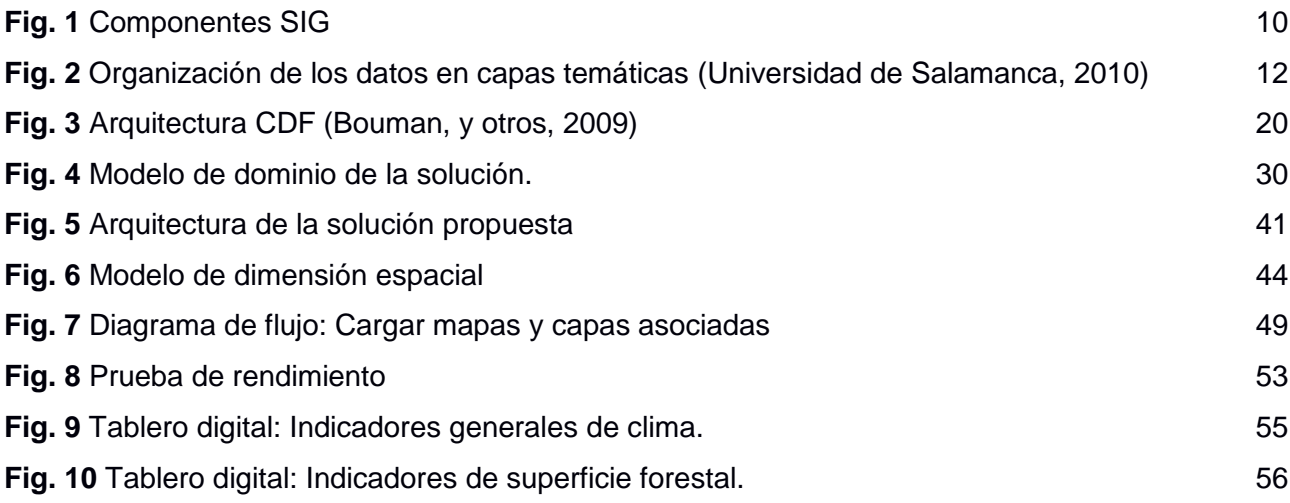

# **Índice de tablas**

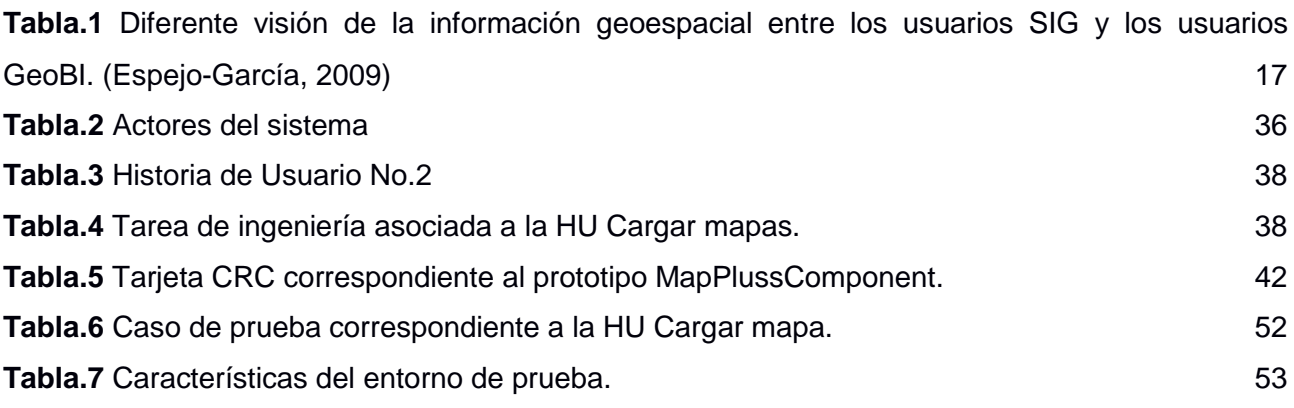

## <span id="page-13-0"></span>**Introducción**

Ξ

La información constituye el pilar fundamental sobre el que se sustenta la sociedad moderna. El éxito de las actuales organizaciones parte del dominio y manejo que hagan de la información, siendo un recurso estratégico que les permite obtener altos niveles de competitividad y posibilidades de desarrollo. La eficiencia y eficacia de los procesos empresariales están dadas por la adecuada gestión de los datos, generando información útil para la obtención de conocimientos indispensables destinados a la investigación, la planificación y la toma de decisiones.

La toma de decisiones es una de las actividades donde la información tributa de manera representativa, sobre todo a partir del tratamiento que reciba con el empleo de las nuevas tecnologías de la información y las comunicaciones. En tal sentido existen una serie de conceptos, métodos y herramientas enfocadas a mejorar la toma de decisiones, conocidas como Inteligencia de Negocios. Los productos y servicios de este tipo favorecen la explotación de la información generando escenarios, pronósticos, reportes y gráficas de alto provecho para los analistas y ejecutivos en las organizaciones.

El empleo cada vez más necesario de nuevas herramientas que soporten la toma de decisiones hacen que un sin número de empresas se dediquen a desarrollarlas en todo el orbe, a lo que Cuba no esta ajena. Ejemplo de ello lo constituye el Centro de Tecnologías de Gestión de Datos (DATEC), perteneciente a la facultad 6 de la Universidad de las Ciencias Informáticas (UCI), cuyo objeto social es la investigación, el desarrollo e innovación de tecnologías y aplicaciones informáticas para la gestión de datos y el manejo de la información. El centro DATEC está conformado por tres departamentos, de ellos el departamento de Almacenes de Datos tiene como uno de sus propósitos la implementación de soluciones de Inteligencia de Negocios, las cuales cuentan con un alto impacto en el entorno empresarial cubano. Estas soluciones cobran un mayor valor en Cuba atendiendo al proceso de perfeccionamiento de las empresas y organismos, en correspondencia con la actualización del modelo económico del país.

Las funcionalidades que a menudo acompañan a las soluciones desarrolladas en el departamento de Almacenes de Datos, son las vistas de análisis, la generación de reportes y los cuadros de mando o tableros digitales. Particularmente se destacan los tableros digitales, pues entregan información crítica a través de una interfaz interactiva e intuitiva que permite entender y mejorar el rendimiento organizacional. Una de sus ventajas es la integración con mapas, que al brindar capacidades de georreferenciación de información posibilita generar potentes tableros digitales georreferenciados.

Las soluciones de Inteligencia de Negocios del Departamento de Almacenes de Datos para las instituciones cubanas no poseen información georreferenciada. Tales son los casos del Sistema de Información de Gobierno, el Sistema de Información de Estadística Judicial para los Tribunales Populares y el Sistema de Gestión y Análisis de Información para el Proceso Electoral Cubano. Esto se debe a que la Suite de Inteligencia de Negocios Pentaho, que es la herramienta fundamental empleada para estos fines por los especialistas y desarrolladores del departamento, presenta algunas limitaciones. Para generar tableros digitales georreferenciados el servidor de inteligencia de negocios de la Suite Pentaho consume los mapas de servicios externos ubicados en internet. Las fuentes cartográficas exclusivas empleadas por Pentaho son: Google Maps u OpenStreetMap, lo que resulta ser un inconveniente cuando se desea desarrollar soluciones con información georreferenciada para las empresas y organismos cubanos, porque requieren una conexión a internet estable y de altas prestaciones para su correcto funcionamiento.

Ξ

Hoy el acceso a la red de redes en Cuba está limitado por los altos costos internacionales de conexión, el estado no favorable de la infraestructura de infocomunicaciones del país y las prohibiciones a causa del bloqueo económico y financiero impuesto por el gobierno de los Estados Unidos a la nación. A su vez existen casos en los que las redes internas de las empresas se encuentran aisladas por motivos de seguridad, lo que impide que los sistemas informáticos puedan conectarse a internet.

La no existencia de información georreferenciada en las soluciones de Inteligencia de Negocios restringe en cierta medida la toma de decisiones de los ejecutivos en las empresas y organismos, pues están ajenos de sus beneficios. Las potencialidades del análisis georreferenciado de la información se basan en dos criterios esenciales: el análisis de la información desde una perspectiva de geolocalización y la planificación y posterior toma de decisiones atendiendo al lugar donde son generados o influyen de algún modo los datos. Dichas potencialidades las sustenta el hecho de que más del setenta por ciento de la información que manejan las organizaciones contiene una componente geográfica, por lo que se puede georreferenciar. Esta ausencia resta valor agregado a las soluciones ofrecidas por el departamento de Almacenes de Datos, incidiendo negativamente en la obtención de mayores utilidades por concepto de comercialización.

Atendiendo a lo antes expuesto se identifica como **problema a resolver**: ¿Cómo georreferenciar información en el servidor de inteligencia de negocios de Pentaho sin conexión a internet, que contribuya a ofrecer mejores soluciones de Inteligencia de Negocios para el sector empresarial cubano?

2

En consecuencia, se define como **objeto de estudio**: El proceso de georreferenciación de información en sistemas informáticos.

Teniendo el siguiente **campo de acción**: El proceso de georreferenciación de información en el servidor de inteligencia de negocios de Pentaho.

Con el fin de dar solución al problema identificado anteriormente, se declara como **objetivo general**: Desarrollar un sistema para la georreferenciación de información en el servidor de inteligencia de negocios de Pentaho sin conexión a internet, orientado a ofrecer mejores soluciones de Inteligencia de Negocios para las empresas y organismos cubanos.

Derivándose los siguientes **objetivos específicos**:

Ξ

- 1. Definir los principales conceptos, características y tendencias actuales de los Sistemas de Información Georreferenciada y de los Sistemas de Inteligencia de Negocios.
- 2. Desarrollar los subsistemas de software que componen el sistema de georreferenciación de información para el servidor de inteligencia de negocios de Pentaho sin conexión a internet.
- 3. Valorar el impacto del sistema de georreferenciación de información para el servidor de inteligencia de negocios de Pentaho sin conexión a internet como parte del Sistema de Información de Gobierno (SIGOB).

La investigación se sustenta en las siguientes **preguntas científicas**:

- 1. ¿Cuáles son los referentes teóricos para el desarrollo de Sistemas de Información Georreferenciada y Sistemas de Inteligencia de Negocios?
- 2. ¿Qué técnicas, herramientas y tecnologías son apropiadas para la georreferenciación de información en el servidor de inteligencia de negocios de Pentaho?
- 3. ¿Cómo desarrollar un servicio de mapas sin conexión a internet para georreferenciar información en el servidor de inteligencia de negocios de Pentaho?
- 4. ¿Qué impacto puede generar en el Sistema de Información de Gobierno de la Oficina Nacional de Estadística e Información la georreferenciación de información en soluciones de Inteligencia de Negocios sin conexión a internet?

Para el control y evaluación de los objetivos presentados se planifican un conjunto de **tareas de** 

**investigación**, relacionadas a continuación:

Ξ

- 1. Analizar los principales conceptos y tendencias actuales de los Sistemas de Información Georreferenciada y los Sistemas de Inteligencia de Negocios para la selección de las técnicas, herramientas y tecnologías a utilizar para el desarrollo de la solución.
- 2. Caracterizar las técnicas, metodología computacional, herramientas y tecnologías a utilizar en el desarrollo de la solución.
- 3. Especificar los requisitos funcionales y no funcionales del sistema.
- 4. Generar los artefactos establecidos por la metodología seleccionada en la etapa de análisis y diseño del software.
- 5. Diseñar la arquitectura del sistema para la georreferenciación de información en el servidor de inteligencia de negocios de Pentaho sin conexión a internet y sus componentes.
- 6. Implementar el servicio de mapas local.
- 7. Implementar el componente de tableros digitales con información georreferenciada para el servidor de inteligencia de negocios de Pentaho.
- 8. Establecer un estándar de dimensión espacial para los Almacenes de Datos de las soluciones de Inteligencia de Negocios.
- 9. Definir la estrategia de pruebas a seguir.
- 10. Corregir las no conformidades identificadas.
- 11. Elaborar los tableros digitales con información georreferenciada para el mercado de datos de Medio Ambiente de SIGOB empleando el sistema desarrollado.
- 12. Valorar el impacto a partir de los resultados obtenidos con el empleo del sistema desarrollado, en la elaboración de tableros digitales con información georreferenciada para el mercado de datos de Medio Ambiente de SIGOB.

Con el fin de abordar la realidad objetiva planteada son empleados los siguientes **métodos científicos de investigación**:

### **Métodos lógicos:**

Ξ

- Analítico-Sintético: Posibilita el análisis por separado de los elementos que componen los Sistemas de Información Georreferenciada y los Sistemas de Inteligencia de Negocios para comprender las relaciones entre ellos, además de definir ambos sistemas como un todo y caracterizar los aspectos en común.
- *Análisis Histórico-Lógico*: Permite analizar la evolución y estado actual de los Sistemas de Inteligencia de Negocios y los Sistemas de Información Georreferenciada.
- *Modelación*: Apoya la comprensión del entorno y de la solución propuesta, se representan los elementos que los componen en modelos y diagramas.

#### **Métodos empíricos**:

- *Entrevista*: Soporta la obtención de información referente a la situación problemática y las necesidades existentes en el departamento de Almacenes de Datos en cuanto al análisis georreferenciado de la información en las soluciones de Inteligencia de Negocios.
- Como método observacional el *Análisis Estático* proporciona el examen de la estructura y comportamiento del producto a desarrollar, estando asociado a la estrategia de pruebas a seguir.

El presente documento está estructurado en tres capítulos que recogen todas las actividades del proceso de investigación y desarrollo del sistema.

**Capítulo 1**: *Principales conceptos y tendencias*: Describe los principales conceptos, características y tendencias actuales de los Sistemas de Información Georreferenciada y los Sistemas de Inteligencia de Negocios. Trata además los conceptos de Inteligencia de Negocios Geoespacial y Almacenes de Datos Espaciales. Se caracteriza la Suite de Pentaho y el Marco de Trabajo Comunitario de Tableros Digitales. Finalmente se describen las herramientas, tecnologías, técnicas y metodología computacional a emplear en el desarrollo de la solución y sus criterios de selección.

**Capítulo 2**: *Análisis y diseño del sistema*: Se refiere a las tareas iniciales del proceso de desarrollo del software, donde se analiza el ámbito del proyecto, se especifican los requisitos funcionales y no funcionales identificados y se diseñan los componentes del sistema para su posterior implementación. En este se describe la arquitectura del sistema y de cada uno de los subsistemas que lo integran.

**Capítulo 3**: *Implementación, prueba y validación del sistema*: Se exponen los resultados obtenidos del proceso de implementación de los componentes del sistema según la arquitectura definida. Se describen las especificidades técnicas de cada una de las actividades y principios seguidos en la implementación del componente de mapas. Se presenta la estrategia de prueba seguida y los resultados obtenidos de la aplicación de la misma. Finalmente se valida el sistema con su aplicación en la solución de Inteligencia de Negocios perteneciente a SIGOB, además de valorar su impacto y relación con el proceso de actualización del modelo económico cubano.

Ξ

## <span id="page-20-0"></span>**Capítulo 1. Principales conceptos y tendencias**

El capítulo aborda un conjunto de conceptos, definiciones, procedimientos y tendencias sobre los Sistemas de Información Geográfica y los Sistemas de Inteligencia de Negocios. Se incorporan nuevos conceptos como el de Inteligencia de Negocios Geoespacial y el de Almacenes de Datos Espaciales. En este acápite se caracterizan la Suite de Inteligencia de Negocios Pentaho y el Marco de Trabajo Comunitario de Tableros Digitales, como herramientas empleadas para el desarrollo de soluciones de Inteligencia de Negocios en el departamento de Almacenes de Datos del centro DATEC. Se describen además los materiales y métodos empleados en el proceso de desarrollo del software.

### <span id="page-20-1"></span>**1.1 Sistemas de Información Georreferenciada**

Los Sistemas de Información Geográfica (SIG), también conocidos como Sistemas de Información Georreferenciada, surgen en la década de los sesenta, orientados en un principio a las áreas del conocimiento asociadas a la geografía, la geodesia, la cartografía y las ciencias de la tierra en general. Con el devenir de los años y el desarrollo de las nuevas Tecnologías de la Informática y las Comunicaciones (TIC), estas herramientas han incidido de forma decisiva en otras esferas de la actividad humana.

### <span id="page-20-2"></span>*1.1.1 Definición de SIG*

Partiendo del análisis de la bibliografía sobre los SIG, se puede comprobar que no existe un consenso entre los distintos autores con respecto al concepto de Sistema de Información Geográfica. Se aprecian tres tendencias referidas a: Los SIG como tecnología y sus funcionalidades, los SIG para el manejo de datos espaciales e información geográfica y los SIG como sistemas de información de ayuda a la gestión y a la toma de decisiones.

Relacionado con el primer enfoque Paulina Leija en su tesis de maestría en ciencias de la computación da la siguiente definición:

Un Sistema de Información geográfica (SIG) es una tecnología basada en computadoras de propósitos generales para almacenar, manejar y explotar datos geográficos en forma digital. Es un sistema que tiene un conjunto de subsistemas que sirven para: la captura, el almacenamiento, el análisis, la visualización y graficación de diversos conjuntos de datos espaciales georreferenciados. (Luna, 2010)

La mencionada tecnología informática, en esencia, cumple sus objetivos a partir del tratamiento de los datos geográficos, siendo la característica básica de los SIG. Con respecto al manejo de datos espaciales Víctor Olaya afirma en el libro "Sistemas de Información Geográfica" que un SIG se puede asumir como: "La tecnología estandarte para el manejo de los elementos básicos que canalizan la gestión de todo aquello que, de un modo u otro, presente una componente geográfica susceptible de ser aprovechada" (Olaya, 2011).

La componente geográfica se refiere a un lugar real específico asociado a los datos, que permite ubicarlos en un mapa o cartografía dada. Es posible aprovechar la componente geográfica para georreferenciar la información a la que pertenece, y para esto un SIG resulta ser la tecnología ideal.

La aplicación de un SIG varía según el área donde se aplique. En la mayoría de los casos responde como sistema de soporte a la planificación y a la toma de decisiones. Así lo demuestra Edgar Dueñas Ornay cuando plantea que:

Un Sistema de Información Geográfica supone la posibilidad de controlar de una forma dinámica y flexible variables como índices de audiencia televisivos, sondeos preelectorales, problemática social, etc.; capaces de dar respuesta a preguntas como dónde había que actuar de una forma prioritaria(…) Todos esos desarrollos se ven enriquecidos con la aplicación de un SIG (Ornay, 2012)

La fusión de estas tres variantes referida a la definición de un SIG, converge en la obtención de un concepto más amplio y abarcador. Un SIG no es más que un conjunto de técnicas y herramientas informáticas para la gestión y manejo de datos espaciales, que permiten georreferenciar información aprovechando su componente geográfica. Un SIG brinda nuevas perspectivas de análisis, lo que lo convierte en un poderoso sistema de apoyo a la planificación y la toma de decisiones.

### <span id="page-21-0"></span>*1.1.2 Funciones de los SIG*

Son muchas las posibilidades de aplicación de los SIG, así como las esferas de la sociedad donde se pueden emplear. Sin embargo, existen un conjunto de funcionalidades generales propias de los SIG que responden a diversas necesidades, ajustándose a los problemas específicos de los usuarios.

Algunas de las funciones principales para las que son empleados los SIG:

 Análisis espacial y como herramienta de modelado: Claramente los SIG proveen un modelo geográfico, según Víctor Olaya: Utilizando los diferentes procesos de análisis espacial implementados en un SIG, pueden modelarse realidades geográficas complejas. (Olaya, 2011) Esta resulta ser la funcionalidad más representativa de los SIG, donde se logra modelar la realidad mediante el análisis y tratamiento de los datos espaciales.

 Toma de decisiones: Gran parte de los campos en los que se puede aplicar un SIG requieren en algún momento tomar decisiones en función de ciertas variables. Estas variables implican dentro de un SIG el uso de distintas capas, normalmente en número elevado. La combinación de estas arroja resultados que son más adecuados para su interpretación por parte de un experto, que será el encargado de tomar las decisiones. (Olaya, 2011)

### <span id="page-22-0"></span>*1.1.3 Componentes y funcionamiento de los SIG*

Un SIG, como todo sistema, lo integra un conjunto de componentes. La mayoría de los autores coinciden en mencionar al hardware, software, datos, las personas que utilizan el sistema y la organización propia de los SIG, ver figura 1.

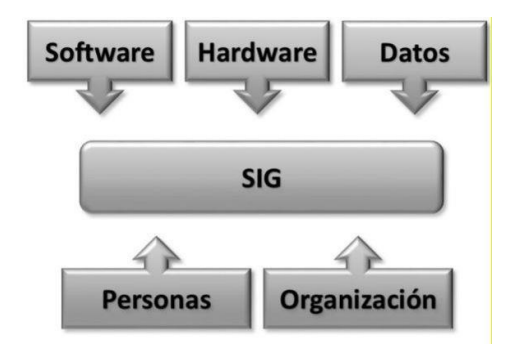

**Fig. 1** Componentes SIG

- <span id="page-22-1"></span>> Hardware: No existe un tipo de hardware específico para el funcionamiento de un SIG. Según la complejidad de los procesos, el volumen de los datos y la cantidad de servicios que un SIG provea, puede emplearse un determinado hardware. La capacidad del hardware ha de ser proporcional de forma directa a la complejidad del SIG.
- Software: El software como componente de un SIG es definido por Isabel del Bosque y otros autores en el libro "Los Sistemas de Información Geográfica y la Investigación en Ciencias Humanas y Sociales" de la siguiente manera:

Conjunto de aplicaciones informáticas necesarias para la construcción, gestión, mantenimiento y explotación de la base de datos geográfica. Tanto los software SIG comerciales como los de código libre poseen, además de las funcionalidades básicas,

herramientas que permiten crear mapas a medida del usuario y rutinas propias de programación "orientada a objetos", que posibilitan personalizar las aplicaciones, así como aplicaciones específicas para el desarrollo de servidores de mapas y cartografía en Internet, con las posibles descargas de datos, consultas y análisis de forma remota a través de dispositivos fijos o móviles (Del Bosque González, y otros, 2012).

- Datos: Probablemente el componente más importante de un SIG son los datos geográficos y los datos nominales. Los SIG integran datos espaciales con otros recursos de datos (datos nominales) que podrán ser almacenados y administrados por un Sistema de Gestión de Bases de Datos.
- Personas: Son diversos los usuarios que interactúan con un SIG, en dependencia de sus roles pueden diseñar, actualizar, extender y emplear los SIG en sus tareas. Las personas son las responsables de definir los usos de los SIG en dependencia de las necesidades, además de darle un empleo correcto y efectivo dentro de las organizaciones e instituciones.
- Organización: Isabel del Bosque en conjunto con otros autores expone que:

El factor organizativo ha ido ganando importancia a medida que los SIG crecían en complejidad y se multiplicaban las aplicaciones prácticas. Una buena organización es fundamental para que el sistema funcione adecuadamente, donde se establezcan: definiciones claras de objetivos, procesos de planificación, coordinación, procedimientos normalizados de gestión enfocados a la funcionalidad, controles de calidad, etc. (Del Bosque González, y otros, 2012).

El funcionamiento de un SIG se basa en la captura, almacenamiento, procesamiento, análisis y visualización de los datos espaciales. Los datos geográficos poseen características específicas tales como; posición, atributos descriptivos, relaciones espaciales y temporalidad, las que los hacen distintos a otros tipos de datos. La caracterización del territorio por un SIG se logra mediante un principio de organización de los datos por capas temáticas vinculadas geográficamente. La información se crea mediante la combinación de diversas capas como se muestra en la figura 2.

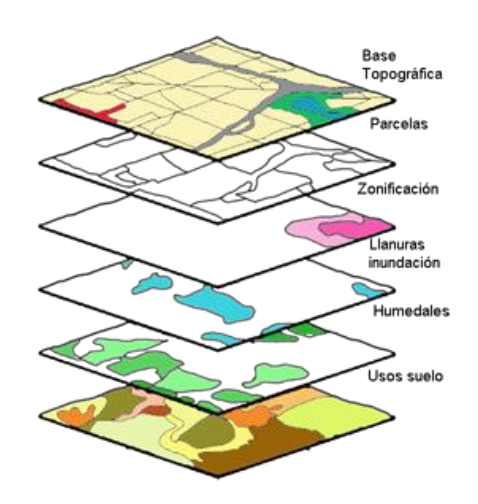

**Fig. 2** Organización de los datos en capas temáticas *(Universidad de Salamanca, 2010)*

<span id="page-24-0"></span>El almacenamiento de la información en capas temáticas sustenta gran parte de las potencialidades de los SIG. Según la Organización de las Naciones Unidad para la Agricultura y la Alimentación (FAO): Este concepto simple pero altamente poderoso y versátil ha probado ser crítico en la resolución de muchos problemas, que van desde el rastreo de vehículos de reparto, registrando los detalles de la aplicación de planificación, hasta la modelización de la circulación atmosférica global (FAO, 2006).

El modelado de la realidad por un SIG, se hace mediante los modelos de representación de los datos espaciales o información geográfica. Existen dos tipos fundamentales de representación, el modelo *raster* y el modelo vectorial, los cuales tienen asociados modelos de almacenamiento en bases de datos. Los modelos de almacenamiento atienden principalmente a optimizar el espacio ocupado por los datos y la eficiencia de cálculo de los SIG.

El modelo *raster* o de retícula divide el área de estudio en una serie de unidades o celdas, las que están ubicadas en una matriz bidimensional conocida como malla raster. Cada celda posee un valor único y pueden ser imágenes de cualquier formato, extraídas de cartografías escaneadas, fotografías aéreas o satelitales. Según Victor Olaya:

La división del espacio en unidades mínimas se lleva a cabo de forma sistemática de acuerdo con algún patrón, de tal modo que existe una relación implícita entre las celdas, son contiguas entre sí, cubren todo el espacio y no se solapan. La posición de una celda depende de las restantes, para así conformar en conjunto toda la malla regular (Olaya, 2011).

El modelo vectorial representa los datos espaciales mediante vectores que no son más que entidades

geométricas con características constantes. Las entidades a representar en el modelo vectorial son discretas, o sea, tienen límites definidos. El objetivo de este modelo se centra en la precisión de la localización de los elementos geográficos sobre el espacio.

El modelado digital de las entidades del mundo real en el modelo vectorial utiliza tres tipos de primitivas geométricas: puntos, líneas y polígonos. Con estas primitivas geométricas puede modelarse el espacio geográfico si se asocia a estas geometrías una serie de valores. Acerca de esto Víctor Olaya plantea que: "La componente espacial de la información queda así en la propia primitiva (recoge la forma, posición y otras propiedades espaciales), y la componente temática queda en dichos valores asociados" (Olaya, 2011).

El modelo vectorial posee un mayor número de ventajas sobre el modelo raster debido a que: no hay pérdida en la definición de la imagen en el momento de la visualización, brinda mejores posibilidades de análisis, se actualiza de manera sencilla y es compatible con la mayoría de los sistemas de gestión de bases de datos. Su desventaja principal es que presenta una estructura de datos compleja. Por otro lado el modelo raster a pesar de presentar una estructura de datos simple tiene en su contra el empleo de mayor memoria de almacenamiento, además no se puede escalar más allá del aumento digital que depende de la calidad de la imagen de cada celda.

### <span id="page-25-0"></span>*1.1.4 Aplicación de los SIG*

Atendiendo a que más del setenta por ciento de la información se puede georreferenciar, es posible deducir que los SIG cuentan con un amplio campo de aplicaciones, entre las que se destaca su empleo como sistemas de apoyo a la planificación y la toma de decisiones. Los SIG impactan en nuevos sectores de la sociedad, así lo describe Rafael Muñiz González:

- Sector bancario. Localización de red de sucursales en función de las características de la población. Estudio de modelos de mercado potenciales. Estudio de riesgos en la gestión de seguros. Seguimiento de inversiones y de los resultados del mercado bancario en su dimensión territorial.
- Sector de estudios de mercado. Segmentaciones de mercado, distribución territorial de la población y de sus características socioeconómicas.
- Sector sanitario. Seguimiento de estudios epidemiológicos. Planificación de la red de asistencia sanitaria en relación con la población que habita una zona. Análisis de la distribución geográfica de los perfiles sanitarios de la población.
- Sector logístico. Gestión de flota. Planificación y optimización de rutas. Determinación de centros de distribución. Posicionamiento de puntos de venta y análisis de itinerarios de recogida y suministros. Control de los envíos.
- Sector de las telecomunicaciones. Planificación de las redes de telefonía móvil, análisis de cobertura del medio, etc.
- $\triangleright$  Sector de la comunicación. Información sectorial para su transmisión gráfica hacia los sectores deseados de la opinión pública. Análisis de los efectos de las campañas de publicidad y promoción. Teletrabajo, educación a distancia, tiempo libre, información sobre ocio, etc.
- Sector de franquicias. Localización de nuevos puntos de venta, captación de clientes potenciales, etc.
- Sector medioambiental. Para realizar inventarios de suelos o controlar el tipo del uso del mismo. (Gonzáles, 2010)

### <span id="page-26-0"></span>*1.1.5 Estado actual de los SIG en Cuba*

El empleo de los sistemas informáticos para la gestión y análisis de información en el entorno empresarial cubano es exiguo, son pocas las instituciones que cuentan con los privilegios que ofrecen dichas aplicaciones, independientemente de que manejan amplio cúmulo de información. No por esta razón se ha dejado de potenciar el desarrollo de SIG en diversos sectores.

A pesar del lento crecimiento en Cuba de los Sistemas de Información en general, es posible hacer referencia al empleo de algunos SIG, donde se destacan los desarrollados en el centro de Geoinformática y Señales Digitales (GEYSED) de la UCI. Ejemplo de estos son:

 El Sistema de Información Geográfica para la gestión de la estadística de salud de Cuba (SIG-ESAC), permite cartografiar y hacer diferentes tipos de análisis de importantes indicadores de salud: morbilidad, mortalidad, demográficos, recursos y servicios. SIG-ESAC se crea principalmente para la cartografía bioestadística, aunque se le añaden algunas herramientas para estudios epidemiológicos (Mapping Interactivo, 2006).

- El Sistemas de Información Geográfica en ciudades patrimoniales, desarrollado para los centros históricos de Cienfuegos, Trinidad, Camagüey y Santiago de Cuba, cuenta con cartografía geo-referenciada y una base de datos sólida, así como una aplicación que permite brindar un servicio de rápido acceso, incluyendo un sistema para la gestión y administración de trámites (Oficina del Historiador de la Ciudad de La Habana, 2012).
- SIG-Hidro es una aplicación desarrollada por GEYSED, con el objetivo de contribuir al desarrollo en el sector de los recursos hídricos a través de la representación y análisis geoespacial de objetivos hidrográficos de precipitaciones (Sistema para la representación degeográfica de objetivos hidrográficos de presipitaciones, 2012).
- Desarrollado también por GEYSED, el Sistema de Información Geográfica para el proceso electoral de la República de Cuba surge de la necesidad de contar con una herramienta que permita la presentación geoespacial de la información asociada al proceso electoral cubano. Este sistema ha posibilitado que se pueda contar con información confiable y actualizada de uno de los procesos fundamentales del país (Sistema de Información Geográfica para el proceso electoral de la, 2012).

Vale destacar que ninguno de los SIG desarrollados para entidades cubanas en la UCI es parte íntegra de Sistemas de Inteligencia de Negocios alguno. Actualmente los SIG se desarrollan y se emplean como aplicaciones independientes de las soluciones de Inteligencia de Negocios, imposibilitando combinar las potencialidades de los dos sistemas en el soporte a la toma de decisiones.

### <span id="page-27-0"></span>**1.2 Sistemas de Inteligencia de Negocios**

Con el desarrollo de los Sistemas de Información a finales de la década de los ochenta, el uso de las tecnologías de soporte a la toma de decisiones se convirtió en un recurso fundamental para las organizaciones. En 1989 es planteado por primera vez el término de Inteligencia de Negocios por Howard Dresner a razón del mencionado desarrollo tecnológico.

### <span id="page-27-1"></span>*1.2.1 Inteligencia de Negocios*

Para lograr desarrollar exitosamente una organización moderna, es importante explotar los datos y la información existente con el fin de convertirlos en conocimiento que sirva de soporte a la toma de decisiones. Con el propósito de alcanzar el mencionado desarrollo surge lo que se conoce como Inteligencia de Negocios o Inteligencia Empresarial, según Thornthwaite:

La Inteligencia de Negocios, (del inglés *Business Intelligence,* BI*,* por sus siglas en inglés), tiene como objetivos la generación de información estratégica-gerencial e histórica, así como su despliegue y difusión entre los usuarios. Las aplicaciones de BI son herramientas de soporte de decisiones que permiten en tiempo real, acceso interactivo, análisis y manipulación de información crítica para las empresas. (Thornthwaite, 2006)

Los sistemas de Inteligencia de Negocios son en sí sistemas de información capaces de generar escenarios, pronósticos y reportes orientados a mejorar el proceso de toma de decisiones, tienen como clave la información, y traen consigo una ventaja competitiva. Calzada y Abreu expresan:

El objetivo primario de la Inteligencia de Negocios es contribuir a tomar decisiones que mejoren el desempeño de la empresa y promover su ventaja competitiva en el mercado. En resumen, la Inteligencia de Negocios faculta a la organización de tomar mejores decisiones más rápidas (Calzada, y otros, 2009).

Las aplicaciones de BI presentan una arquitectura de software compleja, usualmente están compuestas por:

- Herramientas de extracción, transformación y carga de los datos (ETL, del inglés: *Extract, Transform and Load*), que permiten la integración, selección, limpieza y almacenamiento de los datos.
- Almacenes de datos (DWH, del inglés: *Data Warehouse*) que preservan los datos históricos de las organizaciones. Estos son una colección de datos orientados a temas, integradas, no volátiles y variantes en el tiempo.
- Herramientas de visualización y análisis como: Tableros Digitales, Reportes dinámicos y a la medida, Procesamiento analítico en línea (OLAP, del inglés: On-line Analytical Processing) y Minería de datos.

### <span id="page-28-0"></span>*1.2.2 Inteligencia de Negocios Geoespacial y Almacenes de Datos Espaciales*

La localización geográfica es un factor clave en la toma de decisiones, por lo que una de las nuevas tendencias es darle capacidad a las aplicaciones de BI para georreferenciar la información. Surge entonces un nuevo concepto conocido como Inteligencia de Negocios Geoespacial (GeoBI, del inglés

*Geospatial Business Intelligence*).

El doctor Thierry Bardard y el master Etienne Dubé plantean que el objetivo de la GeoBI es:

La combinación de sistema de información geográfica (SIG) y las tecnologías de *Business Intelligence* (BI). *Geospatial* BI combina el análisis espacial y visualización de mapas con las herramientas de BI probadas con el fin de apoyar mejor el proceso de análisis de los datos corporativos y para ayudar a las empresas a tomar decisiones más informadas. (Bardard, y otros, 2009)

Las herramientas de GeoBI no son más que sistemas de Inteligencia de Negocios que proporcionan las capacidades para visualizar mapas con información resumida y agregada, derivada de la infraestructura de inteligencia empresarial. Extraen la información del negocio de los sistemas de BI, mientras que los datos espaciales tienen que ser almacenados y administrados en un sistema de base de datos independiente y transaccional o archivo de datos SIG.

En la GeoBI, la componente geográfica de los datos es representada mediante una dimensión espacial. Para los analistas de negocios y ejecutivos de las empresas la dimensión espacial no deja de ser una información contextual del negocio, como puede ser el tiempo. Según Espejo García esta visión difiere respecto al uso de la información geoespacial en un entorno SIG, presentando la siguiente tabla que intenta contraponer las dos visiones:

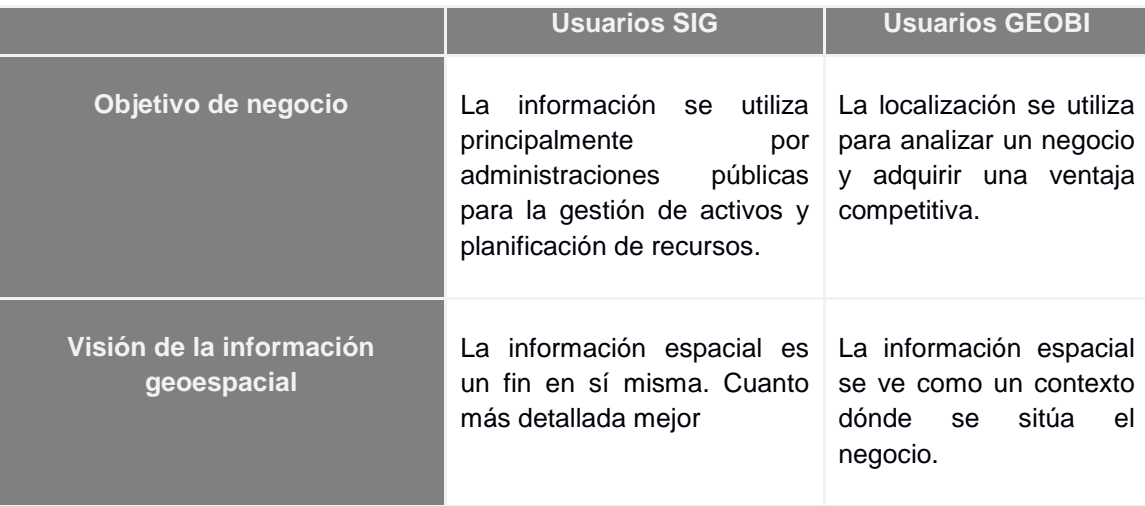

<span id="page-29-0"></span>**Tabla.1** Diferente visión de la información geoespacial entre los usuarios SIG y los usuarios GeoBI. (Espejo-García, 2009)

A partir de esta tabla se constata que la información geográfica representa en los sistemas de GeoBI

una perspectiva de análisis del negocio. La información espacial permite representar y asociar los datos al lugar específico donde se ubica o incide el negocio.

Conceptos como Almacenes de Datos Espaciales (SWH, del inglés: *Spatial Data Warehouse*) surgen atendiendo que la componente geográfica se representa mediante una dimensión. Los SWH son almacenes de datos donde la componente geográfica no es un dato agregado, sino una dimensión que representa una perspectiva más del negocio, la cual almacena los datos necesarios para georreferenciar la información. El desarrollo de soluciones de GeoBI es posible con el empleo de numerosas herramientas de BI, de las cuales destaca la Suite Pentaho.

### <span id="page-30-0"></span>*1.2.3 Suite de Inteligencia de Negocios Pentaho*

La suite de Inteligencia de Negocios Pentaho es la plataforma empleada por los especialistas y desarrolladores del departamento de Almacenes de Datos del centro DATEC para el desarrollo de soluciones de BI. Pentaho es un conjunto de herramientas de código abierto que provee el soporte y la infraestructura necesaria para crear soluciones de Inteligencia de Negocios. Muestra perspectivas de análisis de información que permite a los administrativos y analistas de las empresas tomar decisiones basadas en los informes adquiridos. Ofrece una versión comunitaria gratuita orientada al sector académico y una versión comercial enfocada a la implementación profesional tanto en empresas privadas como en instituciones gubernamentales.

Las herramientas con que cuenta la plataforma reducen los costos de operación al simplificar el despliegue, mejorar la fiabilidad, la facilidad de uso y el rendimiento, además de cubrir el espectro completo de Inteligencia de Negocios dentro de una organización: Análisis interactivo (OLAP), Reportes, Integración de datos, Tableros digitales y Minería de datos.

Entre las herramientas que componen la Suite de Pentaho se encuentran:

- **Pentaho Data Integration**: Para la realización de procesos de Extracción, Transformación y Carga de datos.
- **Pentaho Reporting**: Dedicado a la simplificación del proceso de generación de reportes.
- **Mondrian**: Motor OLAP para la creación de cubos de información orientados al análisis multidimensional.
- **Pentaho BI Server**: Plataforma que soporta todas las funcionalidades destinadas al usuario para el análisis de la información.

El usuario interactúa de manera directa con el Servidor de Inteligencia de Negocios de Pentaho (Pentaho BI Server), que cuenta con las capacidades de visualización de la solución.

Características generales de Pentaho BI Server:

Para los usuarios finales:

- $\triangleright$  Acceso vía web.
- $\triangleright$  Informes parametrizados.
- $\triangleright$  Acceso concurrente y distribuido

Para especialistas en informes:

- Capacidad de integración en aplicaciones o portales.
- $\triangleright$  Diseño flexible de informes.
- $\triangleright$  Capacidad de uso de plantillas.

### <span id="page-31-0"></span>*1.2.4 Marco de Trabajo Comunitario de Tableros Digitales*

Dentro de las posibilidades de visualización que brinda Pentaho BI Server, se incluye la creación de tableros digitales o cuadros de mando con indicadores que facilitan el análisis de la información. Un cuadro de mando, en el contexto de la BI es una aplicación que se utiliza para presentar contenido de alto nivel para los usuarios finales; un escritorio con vistas rápidas del estado de la organización que agrupa indicadores, gráficos, tablas, listados de informes y cubos multidimensionales.

Para la creación de tableros digitales sobre el servidor de BI de Pentaho surge el Marco de Trabajo Comunitario de Tableros Digitales (CDF, del inglés: *Comunitary Dashboard Framework*). CDF no es más que un conjunto de tecnologías de código abierto que permite a los desarrolladores de BI construir cuadros de mando dinámicos.

Según el sitio oficial Webdetails perteneciente a la compañía de Pentaho, los tableros digitales son:

Páginas web que contienen áreas llamadas componentes donde se visualiza contenido BI utilizando la tecnología Ajax para combinarlos. Pentaho no está directamente involucrado en el desarrollo de este proyecto, pero incluye el plugin correspondiente tanto en la versión Community como en la Enterprise (Webdetails, 2013).

Agrega posteriormente que CDF:

- Es basado en tecnologías de código abierto.
- Utiliza AJAX.
- Separa la lógica (JavaScript) de la presentación (HTML, CSS).
- Es extensible, lo que da a los usuarios un alto nivel de personalización.
- Brinda la Posibilidad de insertar sus propios fragmentos de código a los desarrolladores. (Webdetails, 2013)

Un tablero digital hecho con CDF consta de un fichero .xcdf, donde se definen los metadatos del mismo, una plantilla HTML para definir uno o varios componentes. Cuando se hace la petición de un tablero digital se produce una secuencia de acciones que se ejecutan indistintamente en el servidor de BI y en el navegador web del usuario. La figura 3 muestra dichas acciones, descritas por Roland Bouman y Jos Van Dongen:

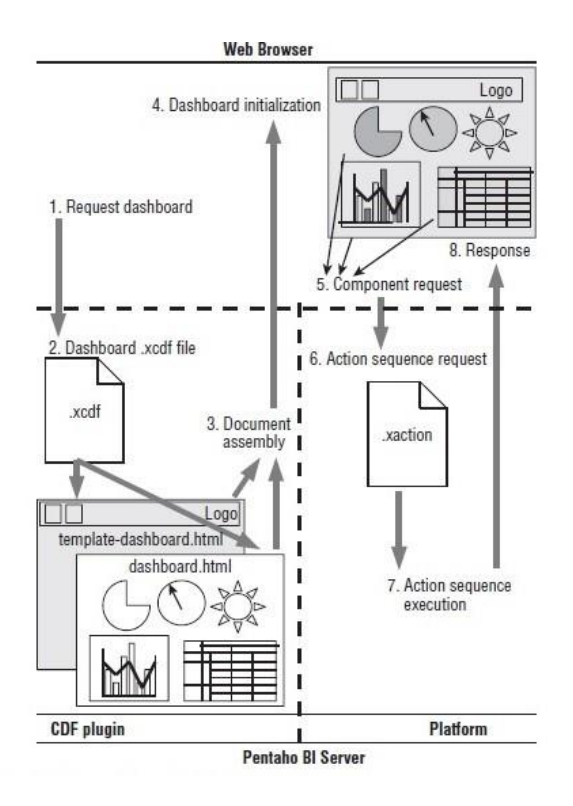

**Fig. 3** Arquitectura CDF (Bouman, y otros, 2009)

- <span id="page-32-0"></span>1. El usuario utiliza el navegador en la plataforma BI para abrir un tablero. Esto genera una solicitud HTTP que es enviada al servidor BI de Pentaho.
- 2. El servidor reconoce una petición de dashboard e intenta localizar el fichero .xcdf asociado.
- 3. El fichero .xcdf determina la plantilla del dashboard. Es un fichero HTML parcial que contiene los huecos para los componentes y las instrucciones Javascript para llenar estos componentes. El dashboard se combina con la plantilla del documento para generar una página web (documento HTML). Esta segunda plantilla se especifica igualmente en el fichero .xcdf.
- 4. La página es recibida por el navegador para ser mostrada al usuario. Como parte de este proceso, se inicializa el Dashboard y se ejecutan las instrucciones Javascript del documento, generándose el contenido de los componentes.
- 5. Después de la inicialización, se lanza la actualización de los componentes para realizar su llenado. Esto se realiza a través de las correspondientes solicitudes contra el servidor.
- 6. El servidor Pentaho recibe las solicitudes enviadas por los componentes, que normalmente corresponden a la ejecución de secuencias de acciones.
- 7. El servidor ejecuta la secuencia de acciones.
- 8. El contenido generado por la secuencia de acciones es enviado como resultado, y es procesado para ser incluido en la página web. El resultado llena el correspondiente componente, lo que permite que el resultado sea visible en la página. (Bouman, y otros, 2009)

CDF posee el componente MapComponent para la georreferenciación de información en las soluciones de BI desde sus tableros digitales. Este componente consume por defecto la cartografía de servicios en internet, además sus funcionalidades y posibilidades de configuración son limitadas. MapComponent no tiene opciones para adicionar diversas fuentes cartográficas o nuevas capas de mapas o datos. Carece de opciones que permitan añadir a los tableros digitales funcionalidades básicas de los SIG que mejoren las posibilidades de análisis como son; la escala, las coordenadas exactas de cada lugar y el control de las capas visibles.

### <span id="page-33-0"></span>**1.3 Materiales y Métodos**

Definir correctamente la metodología de desarrollo al igual que las herramientas y tecnologías a emplear, proporcionan la obtención de un producto que cumpla con los estándares de calidad y que satisfaga las necesidades a quienes va destinado. Amplios son los materiales que se emplean en el desarrollo de software, que abarcan desde las herramientas que asisten el proceso de ingeniería hasta los lenguajes de modelado, lenguajes de programación etiquetado y de estilos, las bibliotecas de código, así como, los servidores y sistemas de gestión de bases de datos, entornos de desarrollo, entre otros. Tanto los materiales como la metodología computacional a emplear se describen a continuación.

### <span id="page-34-0"></span>*1.3.1 Herramientas y Tecnologías*

Las tecnologías a emplear son tratadas en dos momentos. En un primer instante se presentan las tecnologías seleccionadas para la implementación del nuevo componente para el CDF, que permitirá georreferenciar información en el servidor de Inteligencia de Negocio de Pentaho. Posteriormente son caracterizadas las que corresponden al SIG que brindará la cartografía necesaria para la georreferenciación.

Atendiendo a las características del CDF es necesario emplear los siguientes lenguajes:

- **HTML 5** (*HyperText Markup Language*, versión 5). El lenguaje de marcado de hipertexto posibilita el desarrollo de páginas web, constituye el lenguaje básico de la *World Wide Web* (WWW). La 5 es la última versión de este lenguaje que establece un conjunto de nuevos elementos y atributos con significado semántico.
- **CSS 3** (*Cascading Style Sheets*, versión 3). Las hojas de estilo en cascada hacen posible obtener páginas web con alto grado de diseño visual. CSS 3 está dividido en varios módulos orientados a elementos específicos del diseño, como por ejemplo: fondos y bordes, modelo de caja, diseño de columnas múltiples, interfaces de usuario y contenido de reemplazo.
- **XML** (*eXtensible Markup Language).* El lenguaje de marcado extensible es una tecnología empleada para lograr compatibilidad entre sistemas con el fin de intercambiar información de manera segura, simple y flexible. Una de sus potencialidades es que da soporte a bases de datos permitiendo comunicar distintas plataformas o integrar información.
- **JavaScript** (JS). La red de desarrolladores de Mozilla expresa: "JavaScript es un lenguaje de script multiplataforma [*cross-platform*] orientado a objetos. No distingue entre tipos de objetos. La herencia se realiza a través del mecanismo de prototipado y los métodos y propiedades pueden ser añadidos a cualquier objeto dinámicamente" (Mozilla Developer Network, 2005- 2014).

Complementario a los leguajes presentados se decide emplear nuevas tecnologías orientadas a optimizar el rendimiento, la interactividad y el diseño de los tableros digitales desarrollados con CDF:

 **AJAX** (*Asynchronous JavaScript and XML*) JavaScript síncrono y XML, es una técnica de desarrollo para obtener aplicaciones web interactivas o enriquecidas (RIA, del inglés *Rich Internet Applications*). Según Javier Eguíluz: "AJAX permite mejorar completamente la

interacción del usuario con la aplicación, evitando las recargas constantes de la página, ya que el intercambio de información con el servidor se produce en un segundo plano" (Pérez, 2008).

 **Twitter Bootstrap,** versión 2.2.1. Bootstrap es una colección de herramientas de código abierto para el desarrollo de aplicaciones web del lado del cliente. Viene equipado con HTML 5, CSS 3 y JavaScript para todo tipo de acciones. A partir de su versión 2 Bootstrap soporta diseños sensibles (*Responsive Design*), lo que posibilita que el diseño gráfico de la página se ajuste dinámicamente a partir de las características del dispositivo en que se visualiza, siendo útil para dispositivos móviles.

Las tecnologías web hasta ahora descritas son compatibles con la mayoría de los navegadores web, entre ellos: Google Chrome, Firefox e Internet Explorer.

Para obtener tableros digitales georreferenciados con CDF es primordial interactuar con el SIG que entregará la cartografía. Esto es posible mediante el desarrollo de una interfaz de programación de aplicaciones (API, del inglés *Application Programming Interface*) que provee las opciones para la gestión de los mapas. Esta API tiene como base la biblioteca JavaScript OpenLayers. Tanto OpenLayers como las tecnologías que conforman el SIG son seleccionadas a partir de varios estudios comparativos de tecnologías de código abierto.

Entre los estudios que se tuvieron en cuenta resultó relevante el realizado por especialistas del departamento de geografía de la universidad de Wisconsin-Madison en el año 2012. (Donohue, y otros, 2012). En él se analizaron 35 tecnologías de software libre y código abierto, teniendo como criterios de evaluación el soporte de cada una con respecto a 27 requisitos propios de los SIG agrupados en las siguientes categorías: Mapas bases, representación, interacción y compatibilidad con dispositivos móviles. Son seleccionadas dos de las tecnologías resultantes con mejores evaluaciones:

- **OpenLayers**, versión 2.13.1. Según su sitio web: "OpenLayers es una librería JavaScript puro para la visualización de los datos del mapa en la mayoría de los navegadores web modernos, sin dependencias de servidor. OpenLayers es software libre, desarrollado por y para la comunidad de software de código abierto" (OpenLayers, 2013).
- **MapServer**, versión 6.0.1. Mapserver.org expone que: "MapServer es un motor de procesamiento de datos geográficos de Código Abierto escrito en C. Más allá de la navegación de datos SIG, MapServer permite crear "mapas de imágenes geográficas", es decir, mapas que pueden dirigir a los usuarios hacia el contenido" (MapServer, 2013).
MapServer necesita para su funcionamiento disponer de un servidor web Apache. **Apache 2** es la última versión del servidor HTTP (protocolo de transferencia de hipertexto, HTTP del inglés *Hypertext Transfer Protocol)* desarrollado por la Fundación de Software Apache (*Apache Software Foundation*) bajo la licencia Apache License, Versión 2.0. La Fundación de Software Apache destaca las siguientes novedades de su última versión: "En sistemas Unix que soportan hebras POSIX, Apache 2 puede ejecutarse en modo híbrido multiproceso-multihilo. La versión 2.0 de Apache es más rápida y más estable que la versión antigua, en sistemas que no son tipo Unix, tales como BeOS, OS/2 y Windows. En los sistemas que soportan IPv6 con la librería *Apache Portable Runtime*, Apache soporta IPv6 *listening sockets* por defecto" (The Apache Software Foundation, 1995-2006).

Para la gestión de los datos espaciales se emplea el sistema de gestión de bases de datos de código abierto PostgreSQL, versión 9.1. **PostgreSQL** es un sistema de gestión de base de datos relacional orientada a objetos, publicado bajo la licencia BSD (*Berkeley Software Distribution*). Este gestor soporta distintos tipos de datos, además del soporte para los tipos base, también soporta datos de tipo fecha, monetarios, elementos gráficos, datos sobre redes y cadenas de bits. Incorpora una estructura de datos de arreglo, además de funciones de diversas índoles: manejo de fechas, geométricas, orientadas a operaciones con redes, etc. Permite la gestión de diferentes usuarios y los permisos asignados a cada uno de ellos.

PostgreSQL incorpora el módulo **PostGIS**, definido en el portal hispano de Postgres como:

Un módulo que añade entidades geográficas al PostgreSQL. Nativamente, el PostgreSQL ya soporta geometrías espaciales, sin embargo el PostGIS añade la capacidad de almacenamiento/recuperación según la especificación SFS (*Simple Features Specification*) del consorcio internacional Open GeoSpatial (OGC) (Martínez, 2009-2013).

Además del almacenamiento de datos geográficos, este módulo también implementa diversas funcionalidades topológicas, posibilitando el desarrollo de SIG Corporativos. La topología también forma parte de la especificación SFS (OpenGIS), garantizando al PostGIS interoperabilidad con incontables sistemas que también adoptan el SFS *PostgresSQL*.

En el proceso de desarrollo del software es vital contar con un adecuado entorno de desarrollo integrado (IDE, del inglés: *Integrated Development Environment*) y de herramientas que asistan los procesos de ingeniería de software (CASE, del inglés: *Computer Aided Software Engineering*). A tono con esto se selecciona el IDE NetBeans 7.3 y la herramienta CASE Visual Paradigm for UML versión 8.0. Se hace uso además de la barra de herramientas para desarrolladores de Mozilla Firefox (25.0.1) para asistir el proceso de implementación y pruebas.

La Corporación Oracle en el portal de **NetBeans** expresa sobre la versión 7.3 del IDE:

NetBeans IDE 7.3, permite a los desarrolladores crear y depurar aplicaciones web y móviles utilizando HTML5, JavaScript y CSS3. Los desarrolladores pueden experimentar una rica experiencia de desarrollo web con el inspector de páginas y editor de estilos CSS, editor de JavaScript completamente renovado, el nuevo depurador de JavaScript, entre otras más opciones. Otros puntos destacados disponibles en la versión 7.3 es que incluye continuas mejoras en el apoyo del IDE para Groovy, PHP, JavaFX y C / C + +. (Oracle Corporation, 2013)

 La red de desarrolladores de Mozilla define que la Barra de herramientas para desarrolladores de Mozilla Firefox:

> Permite el acceso a líneas de comandos desde una serie de herramientas para desarrolladores desde Firefox. La barra de herramientas es una gráfica de línea de comandos del intérprete: tiene el poder y la concisión de una línea de comandos, ofrece ayuda integrada para sus comandos y brinda una salida de resultados enriquecida. (Mozilla Developer Network, 2005-2014)

El portal oficial de **Visual Paradigm** expresa:

Visual Paradigm for UML (VP-UML) es una herramientas de diseño para el desarrollo ágil de software visual. Diseñado para proyectos de software ágiles soporta los estándares de modelado como; UML, SysML, ERD, DFD, BPMN, ArchiMate, etc. VP-UML facilita la construcción de software y sistemas que se destacan en la experiencia del usuario mediante el apoyo a la identificación el uso eficaz de los casos, la recopilación de requisitos, el flujo de los acontecimientos, wireframing, la generación de especificación de requisitos, etc. (Visual Paradigm for UML, 2013).

Específicamente VP-UML permite generar diagramas y modelos propios del proceso de desarrollo de software empleando el Lenguaje de Modelado Unificado (UML, del inglés *Unified Modelin Language*).

**UML** es un lenguaje de modelado de software que está respaldado por el OMG (Object Management Group). Ofrece un estándar para generar diagramas como: diagrama de clases, diagrama de

componentes, diagrama de objetos, diagrama de estructura compuesta y diagrama de despliegue. Se puede aplicar para dar soporte a metodologías de desarrollo de software, sin especificar en sí mismo qué metodología o proceso usar.

### *1.3.2 Metodología computacional*

Las metodologías de desarrollo están orientadas a establecer una guía y dominio sobre el proceso de desarrollo de software. También conocidas como metodologías computacionales se pueden dividir en dos grupos: tradicionales y ágiles.

Las metodologías tradicionales enfatizan el control del proceso definiendo rigurosamente actividades, fases, roles y artefactos a generar. El enfoque tradicional es resistente a los cambios que puedan surgir en el entorno del sistema y no es adecuado cuando es necesario minimizar drásticamente el tiempo de desarrollo. Como alternativa a las limitantes presentadas por las metodologías tradicionales surgen las denominadas metodologías ágiles.

El enfoque ágil establece un grupo de valores que caracterizan esta filosofía de desarrollo de software. En primer lugar está el equipo de desarrollo y sus miembros como factor de éxito de un proyecto de software. En el desarrollo del software cobra mayor valor la generación de código funcional, siendo el principal artefacto a obtener. En las metodologías ágiles es primordial la comunicación con el cliente como colaborador directo del equipo de desarrollo. La planificación ha de ser flexible para poder adaptarse a los cambios que puedan surgir a lo largo del proyecto.

Para la implementación del sistema propuesto se cuenta con un equipo de desarrollo pequeño conformado por solo dos desarrolladores y la colaboración directa del cliente quien será uno de los usuarios del software a obtener. El tiempo que se dispone para el proyecto es breve y las probabilidades de cambios y reestructuración de sus requisitos funcionales son altas. El diseño del software ha de ser lo más flexible posible y se ha de garantizar la obtención de un producto funcional que satisfaga los requisitos exigidos por el cliente. Atendiendo a las características mencionadas, se hace evidente la necesidad de emplear una metodología ágil.

Durante el proceso de desarrollo del sistema propuesto existe tendencia a la aparición de nuevos requisitos y al cambio de los ya identificados, exigiendo además un proceso de pruebas riguroso que conlleve a la obtención de un producto que satisfaga los estándares de calidad. En base a estas características se decide adoptar la metodología Programación Extrema (XP, del inglés: *eXtreming Programing*) que a diferencia de otras metodologías ágiles, presenta mayor flexibilidad con respecto al diseño de software, siendo la adaptabilidad una de sus mayores ventajas. XP también es flexible en cuanto a la selección de paradigmas de programación y demás técnicas lo que facilita el trabajo de los desarrolladores que conforman el equipo. Otro de los beneficios que ofrece esta metodología y que influye en su selección, es en cuanto al proceso de pruebas del software, dicha metodología presta mayor atención al desarrollo de las pruebas que el resto de las metodologías de enfoque ágil, adoptando una mejor postura respecto a la calidad del producto a obtener.

Según Letelier y Penades:

XP es una metodología ágil centrada en potenciar las relaciones interpersonales como clave para el éxito en el desarrollo de software, promoviendo el trabajo en equipo, preocupándose por el aprendizaje de los desarrolladores, y propiciando un buen clima de trabajo. XP se basa en realimentación contínua entre el cliente y el equipo de desarrollo, comunicación fluida entre todos los participantes, simplicidad en las soluciones implementadas y coraje para enfrentar los cambios. XP se define como especialmente adecuada para proyectos con requisitos imprecisos y muy cambiantes, y donde existe un alto riesgo técnico (Letelier , y otros).

# **Conclusiones**

Una vez analizado todos los elementos con respecto a los Sistemas de Información Geográfica, los Sistemas de Inteligencia de Negocios y los materiales y métodos a emplear se puede concluir que:

- Los Sistemas de Información Geográficas son poderosas herramientas destinadas a la planificación y la toma de decisiones. En Cuba se han desarrollado un conjunto de SIG, especialmente en la Universidad de las Ciencias Informáticas, ninguno de estos está vinculado con sistemas de Inteligencia de Negocio alguno.
- Los Sistemas de Inteligencia de Negocio aportan de manera directa y concreta al crecimiento y desarrollo competitivo de las empresas, siendo poderosas herramientas de apoyo a la toma de decisiones. Como una nueva área surge la GeoBI que reune las potencialidades de los sistemas de BI y de los SIG en una única plataforma.
- Disímiles son las funcionalidades de análisis de información que posee Pentaho, destacándose los tableros digitales en los que se puede georreferenciar información. El desarrollo de tableros digitales con información georreferenciada en Pentaho se hace mediante CDF, cuyo

componente para este fin presenta capacidades limitadas, las que no satisfacen las necesidades de las soluciones de BI para empresas y organismos cubanos.

- Las tecnologías seleccionadas responden a las características del CDF y a las más potentes tecnologías de código abierto para el desarrollo de SIG. Todas las tecnologías y herramientas seleccionadas son software libre, estando acorde con las políticas nacionales que responden al principio de soberanía tecnológica.
- La metodología ágil XP permite al equipo de desarrollo centrarse en la obtención del software deseado, cumpliendo con los estándares de calidad y el tiempo previsto, adaptándose a los cambios y teniendo como centro el equipo de desarrollo y su relación con el cliente.

# **Capítulo 2. Análisis y diseño del sistema**

En el presente capítulo se exponen los elementos que forman parte del proceso de desarrollo del software. Se describe la propuesta de solución partiendo del estudio de los procesos actuales del negocio y cada uno de los elementos que la componen. A su vez se presentan los requisitos funcionales y no funcionales, asi como los artefactos generados en la fase de análisis y diseño del sistema.

# **2.1 Propuesta de solución**

Al no poder georreferenciar información en las soluciones de Inteligencia de Negocios propias de empresas y organismos cubanos por las causas ya presentadas, se propone como solución: Un sistema que permita georreferenciar información en tableros digitales desde las soluciones de BI, obteniendo los mapas necesarios de un servicio local que no necesite de conexión alguna a internet.

El sistema contará con un SIG local que coexista en conjunto con las soluciones de BI, convirtiéndose estas en soluciones de GeoBI. El SIG poseerá la información geográfica para proveer los mapas que se emplearán en la georreferenciación de la información.

La solución ha de permitir relacionar la información a un lugar geográfico específico, asociándola a un punto o área en el mapa. Las referencias en el mapa se harán mediante marcadores o capas cromáticas. Cada marcador al igual que las capas interactuarán con otros componentes de los tableros digitales como por ejemplo: tablas, gráficos o vistas de análisis, permitiendo consultar la información referente al lugar en cuestión. El sistema contará con otras opciones necesarias para el manejo y comprensión de los mapas.

Los puntos o áreas a representar sobre los mapas, se obtendrán dinámicamente al inicializarse el tablero digital mediante una consulta al almacén de datos. Los almacenes de datos de las soluciones de BI que implementen este sistema han de ser espaciales, por lo que deben contar con una dimensión espacial que provea los datos necesarios para la georreferenciación.

La construcción de los tableros digitales con información georreferenciada en el servidor de BI de Pentaho se realizará mediante los procedimientos y metodología establecida por el CDF. El usuario final podrá desarrollar los tableros digitales con el empleo del componente desarrollado para CDF, que brindará las opciones necesarias para dar cumplimiento a los requisitos especificados en el epígrafe 2.2.

### *2.1.1 Descripción del dominio*

El modelo de dominio identifica las relaciones entre todas las entidades comprendidas en el ámbito del problema, proporcionando así una visión estructural del entorno en el que se desarrolla el sistema. Se muestra a continuación el modelo de dominio del Sistema de Información Georreferenciada para el servidor de Inteligencia de Negocios de Pentaho sin conexión a internet. El modelo presenta conceptualmente los elementos básicos que componen el sistema, la relación y la interacción entre cada una de las entidades que lo conforman. La figura 4, muestra el modelo de dominio correspondiente al Sistema de Información Georreferenciada para el servidor de Inteligencia de Negocios de Pentaho.

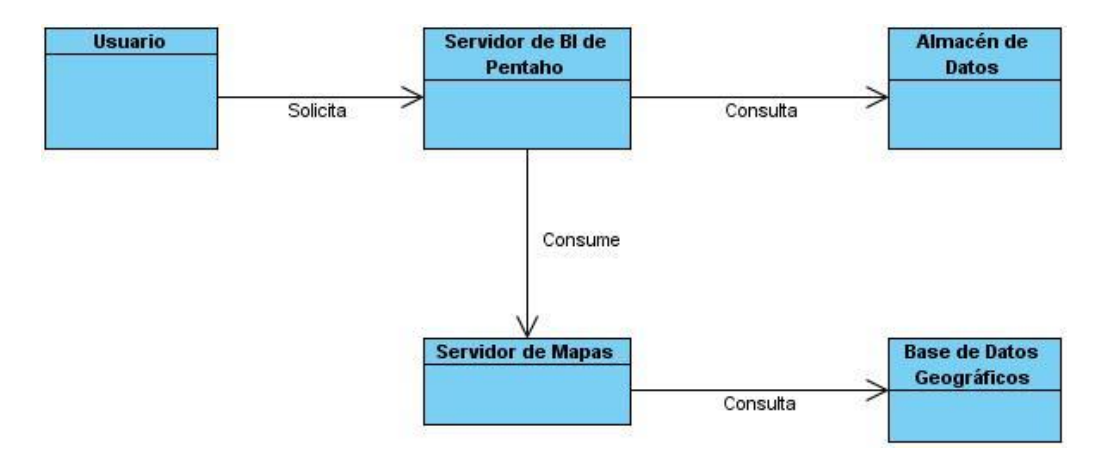

**Fig. 4** Modelo de dominio de la solución.

# **2.2 Requisitos**

La Ingeniería de Requisitos cumple un papel primordial en el proceso de producción de software, debido a que va enfocada a un área fundamental en el desarrollo de todo sistema, que es la definición de lo que se desea producir. Es fundamental tener bien claro los requisitos del sistema para alcanzar el objetivo deseado con efectividad.

Un requisito según Ian Sommerville: "Es simplemente una declaración abstracta de alto nivel de un servicio que debe proporcionar el sistema o una restricción de éste. En el otro extremo, es una definición detallada y formal de una función del sistema" (Sommervile, 2005). Los requisitos representan las necesidades del cliente a ser satisfechas por el software resultante del proceso de desarrollo.

La obtención y análisis de requisitos es una de las tareas iniciales de la ingeniería de requisitos donde intervienen varias personas relacionadas con el desarrollo del sistema o que son afectadas por el mismo. Las técnicas que se aplican en un primer momento para identificar los requisitos en la etapa exploratoria del desarrollo del software es la entrevista. Se emplea además para la obtención de requisitos los resultados del estudio del estado del arte realizado sobre los SIG y los sistemas de BI presentado en el capítulo 1.

En el caso del Sistema de Información Georreferenciada para el servidor de Inteligencia de Negocios de Pentaho sin conexión a internet, los requisitos son extraídos a partir de entrevistas directas realizadas a los especialistas y desarrolladores de soluciones de BI del departamento de Almacenes de Datos del centro DATEC. Las entrevistas se orientan en mayor medida a los desarrolladores de los subsistemas de visualización, específicamente los de mayor experiencia con tableros digitales, siendo éstos los clientes del sistema. Las entrevistas efectuadas son de tipo abiertas, donde no hay programa predefinido, con las que se logra una comprensión cabal de las limitantes existentes y las necesidades descritas posteriormente en requisitos.

Por su parte, el análisis de los resultados del estudio del estado actual de los sistemas de BI permiten obtener un conjunto de requisitos básicos con los que cumplen los sistemas existentes que incorporan tableros digitales con información georreferenciada, específicamente Pentaho. Además de identificarse requisitos propiamente de los SIG que permiten una mejor interacción y gestión de los mapas.

Como resultado del proceso de obtención y análisis de requisitos son extraídos los requisitos funcionales y no funcionales del sistema, especificados a continuación.

# *2.2.1 Requisitos funcionales*

Los requisitos funcionales (RF) definen las capacidades o condiciones que el sistema debe cumplir. Permiten comprender las funciones y comportamientos del sistema, sus entradas, salidas y excepciones.

A continuación se relacionan todos los requisitos funcionales identificados en cada una de las iteraciones del proceso de desarrollo del software:

**RF1.** Insertar valores iniciales del mapa: El usuario puede especificar los valores iniciales de latitud, longitud, tamaño y posición en el tablero digital con los que desea que se cargue el mapa.

**RF2.** Cargar mapa base: Brinda al usuario la posibilidad de cargar el mapa base especificando la dirección de acceso al SIG local del sistema.

**RF3.** Cargar capas extras: El usuario pude cargar capas de mapas extras especificándolas en un arreglo asociativo.

**RF4.** Cargar mapa personalizado: El usuario puede especificar un conjunto de sentencias de códigos donde puede cargar mapas y capas indistintamente.

**RF5.** Cargar capa por defecto: De no ser especificado mapa personalizado, mapa base o capas extras el sistema carga por defecto un mapa base consultado a OsGeo, de no poder conectarse muestra vista de mapa vacía.

**RF6.** Georreferenciar con marcadores: Permite al usuario la opción de utilizar marcadores para ubicar en puntos específicos en el mapa la información deseada.

**RF7.** Seleccionar juego de marcadores: Permite al usuario seleccionar el juego de íconos con los que se identifican los marcadores para realizar las localizaciones.

**RF8.** Seleccionar marcador por rango: Permite al usuario seleccionar qué marcador emplear en dependencia de la variación del valor de un indicador dado, según rangos especificados.

**RF9.** Georreferenciar con capas cromáticas: Permite al usuario la opción de utilizar capas cromáticas para ubicar información sobre el mapa. Con esta funcionalidad se obtienen mapas temáticos con capas de áreas o capas burbuja.

**RF10.** Especificar estilo de capas cromáticas por rango: Permite al usuario la opción de seleccionar el color, radio (para capas burbuja) y etiqueta de valor para las capas cromáticas que se ubicarán sobre el mapa según la variación del valor de un indicador dado, según rangos especificados.

**RF11.** Interactuar con otros componentes: Permite la interacción del componente durante su ejecución con otros componentes del tablero digital, ampliando las posibilidades de análisis de la información georreferenciada sobre el mapa.

**RF12.** Ejecutar secuencias de acciones (xaction): El usuario especifica la dirección del componente xaction que contiene la consulta al almacén de datos para la obtención de los datos a georreferenciar en el mapa.

**RF13.** Ejecutar funciones: Permite a los usuarios ejecutar funciones externas al componente antes o después que es inicializado o actualizado el mismo.

**RF14.** Mostrar escala: Permite al usuario visualizar la escala gráfica actualizada del mapa.

**RF15.** Mostrar coordenadas: Brinda al usuario la opción de visualizar las coordenadas geográficas (latitud y longitud) correspondientes al punto seleccionado.

**RF16.** Mostrar seleccionador de capas visibles: Muestra la opción de seleccionar cual mapa base de los cargados visualizar, además de combinar y seleccionar como visible cada una de las capas cargadas.

**RF17.** Mostrar mapa resumen: Muestra un panel que contiene una vista general del mapa y se señaliza el área que se está visualizando, permitiendo desplazar dicha área.

**RF18.** Mostrar cuadro de texto (popup): Brinda la posibilidad de mostrar popup cuando se selecciona un marcador, en el caso que se esté georreferenciando con marcadores.

**RF19.** Redimensionar mapa: A través de esta opción el usuario puede acercar o alejar el área del mapa que desea visualizar.

**RF20.** Desplazar mapa: El usuario puede desplazar el área visible del mapa en dirección norte, sur, este y oeste (arriba, abajo, derecha e izquierda).

**RF21.** Especificar tamaño de marcadores: El usuario puede especificar el tamaño de los marcadores a mostrar cuando se georreferencia con marcadores.

A través del nuevo componente de mapas desarrollado para CDF el usuario puede acceder a las opciones que dan cumplimiento a cada uno de los requisitos funcionales presentados.

#### *2.2.2 Requisitos no funcionales*

Los requisitos no funcionales son propiedades del sistema a desarrollar. Determinarlos implica realizar la correcta identificación de las características generales con que debe contar la aplicación, con el fin de garantizar la usabilidad y aceptación por parte del usuario.

Los requisitos no funcionales pueden surgir a partir de las características requeridas del software, de la organización o de fuentes externas, Sommerville al referirse a los requisitos no funcionales, los clasifica en:

- 1. Requerimientos del producto: Estos requerimientos especifican el comportamiento del producto.
- 2. Requerimientos organizacionales: Estos requerimientos se derivan de políticas y procedimientos existentes en la organización del cliente y en la del desarrollador.
- 3. Requerimientos externos: Este gran apartado incluye todos los requerimientos que se derivan de los factores externos al sistema y de su proceso de desarrollo. (Sommervile, 2005)

Cada uno de los grupos antes mencionados incluyen clasificaciones más específicas de cada requisito, teniendo en cuenta propiedades como: el diseño, la usabilidad, seguridad, disponibilidad, entre otros.

Siguiendo la clasificación establecida por Sommerville, se definieron los requisitos no funcionales que se muestran a continuación.

# **Requisitos del producto:**

**RNF1.** Usabilidad: El sistema ha de seguir el orden y el modo de uso establecido por CDF para sus componentes. Para construir un tablero digital con información georreferenciada el usuario ha de seguir la metodología y los pasos para la creación de tableros digitales con CDF.

**RNF2.** Eficiencia: Para evitar sobrecargas en el servidor las funcionalidades principales de los tableros digitales deben ejecutarse del lado del cliente, la comunicación con el servidor ha de ser asíncrona.

**RNF3.** Fiabilidad: El sistema debe permitir el acceso a variadas fuentes y servicios de mapas estableciendo prioridades entre ellas, de no poder acceder a ninguna de estas fuentes o servicios debe mostrar una excepción.

**RNF4.** Compatibilidad: Los tableros digitales desarrollados con el sistema deben ser compatibles con la mayoría de los navegadores web (Google Chrome, Firefox, Opera, Safari e Internet Explorer), incluyendo las versiones de estos para dispositivos móviles.

**RNF5.** Seguridad: Las opciones para la construcción de tableros digitales y el acceso a los mismos han de estar bajo el régimen de seguridad del servidor de BI de Pentaho.

**RNF6.** Hardware: Los requisitos mínimos de hardware para los servidores en el entorno de producción (despliegue) son los establecidos por Pentaho (Pentaho Corporation, 2014)

- Procesador: Dual-core AMD64 o EM64T
- Memoria instalada (RAM): Al menos 2 GB de RAM
- Espacio de almacenamiento: Por lo menos 1 GB

Es recomendado para el correcto funcionamiento del sistema las mismas prestaciones del entorno de desarrollo y prueba:

- Procesador: Intel® Core™2 Duo.
- Memoria instalada (RAM): 977,1 Mb (1 Gb) o superior.
- Espacio mínimo de almacenamiento: 10 GB.

**RNF7.** Software: El entorno de producción al igual que el entorno de desarrollo y prueba han de ejecutarse sobre el sistema operativo para servidores Unix/Linux, para el funcionamiento del sistema se ha de disponer de los siguientes softwares:

- Máquina Virtual de Java versión 1.8.0 (JDK 7) o superior.
- $\triangleright$  Pentaho BI Server 4.8.
- $\triangleright$  Servidor web Apache 2.
- $\triangleright$  Servidor de mapas Mapserver 6.
- Sistema gestor de base de datos postgreSQL 9.1 con el componente PostGIS.

# **Requisitos organizacionales:**

**RNF8.** Implementación:

- **RNF8.1.** La arquitectura del componente de mapas para tableros digitales desarrollado debe responder a la arquitectura propia de los componentes de CDF.
- **RNF8.2.** Las tecnologías a emplear en el desarrollo del componente de mapas son las empleadas en CDF.

**RNF9.** Entrega: El sistema desarrollado debe estar acompañado de la documentación del componente de mapas bajo la norma de CDF y el manual de usuario para la instalación y empleo del sistema.

#### **Requisitos externos:**

**RNF10.** Interoperabilidad: El sistema debe ser capaz de consumir mapas de cualquier servicio de mapas (SIG) existente.

**RNF11.** Requisitos legislativos: Todas las tecnologías y herramientas empleadas para el desarrollo y puesta en marcha del sistema han de ser software libre bajo licencias no comerciales.

# **2.3 Actores del sistema**

Como se expuso anteriormente en el proceso de obtención de requisitos intervienen varias de las personas o grupos que se ven afectados por el sistema o están asociados a su desarrollo, conocidos como actores del sistema. A su vez un actor puede ocupar uno o varios roles dentro del equipo de desarrollo, dejando claro sus responsabilidades con respecto al sistema.

La metodología XP propone un conjunto de roles a ocupar por los actores del sistema dentro del equipo de desarrollo. Tomando como base lo establecido por XP son seleccionados varios roles, los que se especifican a continuación en conjunto con sus funciones básicas en el desarrollo del sistema en cuestión (Tabla No.2).

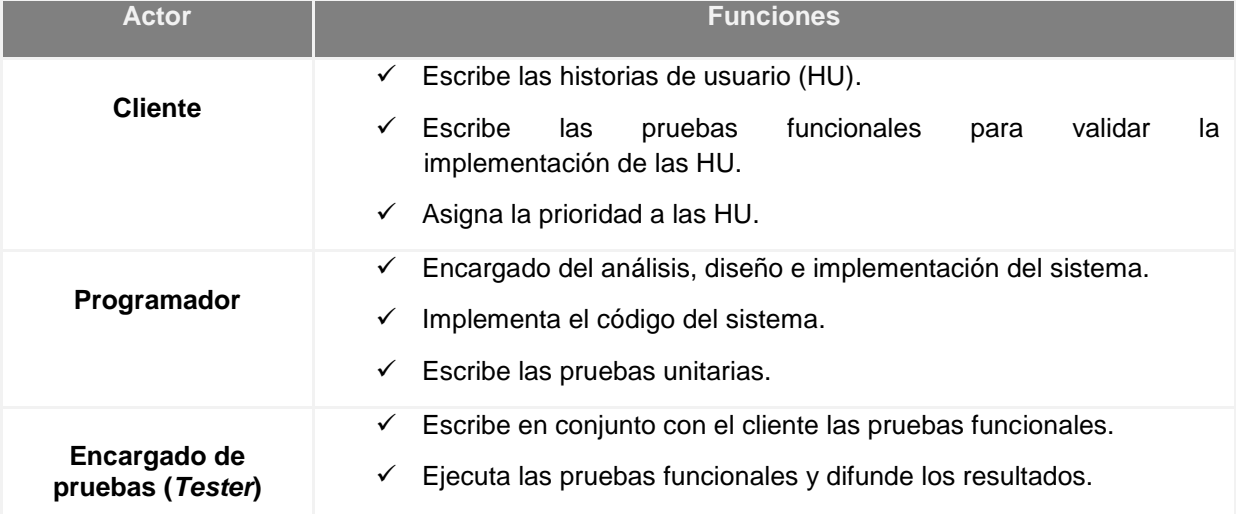

#### **Tabla.2** Actores del sistema

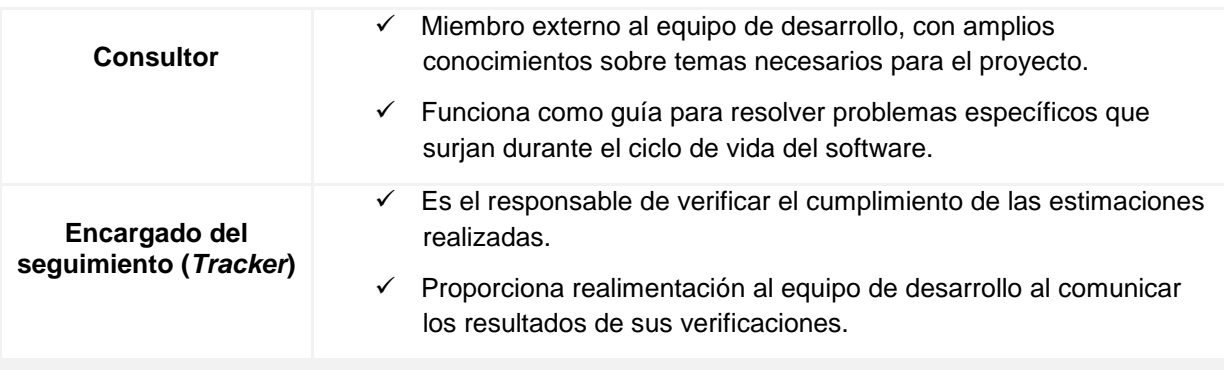

La comunicación entre todos los miembros del equipo de desarrollo es vital para el cumplimiento de las funciones de cada uno y la obtención de un producto de software que cumpla con los requisitos establecidos.

# **2.4 Fase de exploración**

La exploración es la primera fase que establece la metodología XP, donde se inicia el proceso de identificación de requisitos. El cliente como parte del equipo de desarrollo conforma las Historias de Usuario que describen las funcionalidades con que deberá contar la aplicación, estableciendo además la prioridad de implementación de cada una de ellas con la elaboración de la Lista de Reserva del Producto. En esta fase son definidas las tareas de ingeniería para cumplir con los requisitos identificados, al mismo tiempo que los desarrolladores hacen un estudio de las herramientas, métodos y tecnologías que se utilizarán en el proyecto.

# *2.4.1 Historias de Usuario*

Las Historias de Usuario (HU) se utilizan para describir cada uno de los requisitos funcionales y no funcionales, siendo el cliente quien desde su punto de vista especifica las características que desea para la aplicación, representando las necesidades del sistema. Este flexible recurso se caracteriza por ser muy comprensible además de establecer límites, de modo que el implementador pueda desarrollar una o más HU en pocas semanas. Bajo las doctrinas que traza XP como metodología, no es necesario identificar inicialmente todas las HU necesarias, pues en cada iteración se registrarán los cambios y según estos se planifica la siguiente iteración incluyendo las modificaciones o nuevas historias de usuarios. Las HU son usadas tanto en la implementación como en las pruebas del producto.

A cada HU se le asigna un número de puntos estimados, técnica que se utiliza para estimar el tiempo que requiere implementar la funcionalidad o funcionalidades que encierra dicha HU. Cada punto asignado equivale a una semana de trabajo, teniendo en cuenta que son 5 días laborables y se

trabajan 8 horas al día.

En el caso del Sistema de Información georreferenciada para el servidor de Inteligencia de Negocios de Pentaho se desarrollaron 26 HU, 19 de ellas con el objetivo de especificar los requisitos funcionales y las siete HU restantes dirigidas a los requisitos no funcionales del producto ya definidos. Las tablas 2, 3 y 4 corresponden a las historias de usuario 2, 6 y 14 respectivamente, las mismas se encuentran junto con las restantes HU en el expediente del proyecto.

#### **Tabla.3** Historia de Usuario No.2

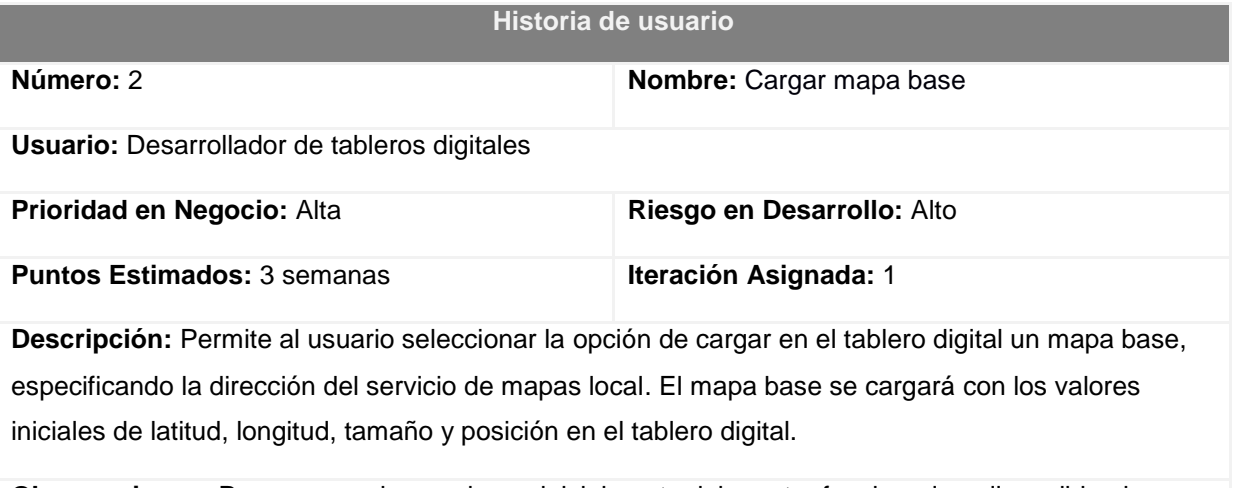

**Observaciones:** Para cargar el mapa base, inicialmente debe estar funcionado y disponible el servicio de mapas local.

# *2.4.2 Tareas de ingeniería*

Las tareas de ingeniería desglosan las operaciones que se deben realizar para cumplir los requisitos que encierran las historias de usuario. Pueden ser de: Desarrollo, Corrección, Mejora u otra clasificación. Una misma historia de usuario puede tener más de una tarea de ingeniería.

El artefacto 09- Plantilla Tarea de Ingeniería recoge las tareas de ingeniería concretadas durante el desarrollo de la aplicación. Las siguientes tablas muestran las tareas de ingeniería desarrolladas para algunas de las HU definidas.

#### **Tabla.4** Tarea de ingeniería asociada a la HU Cargar mapas.

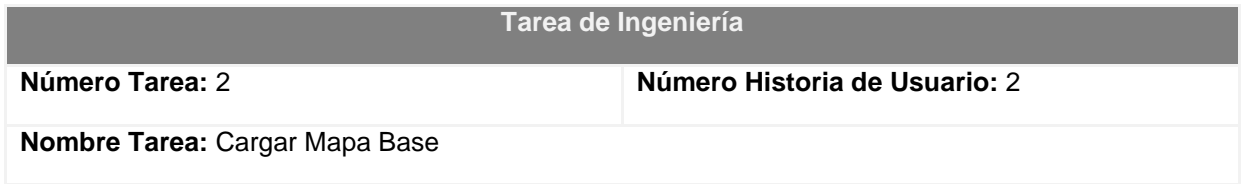

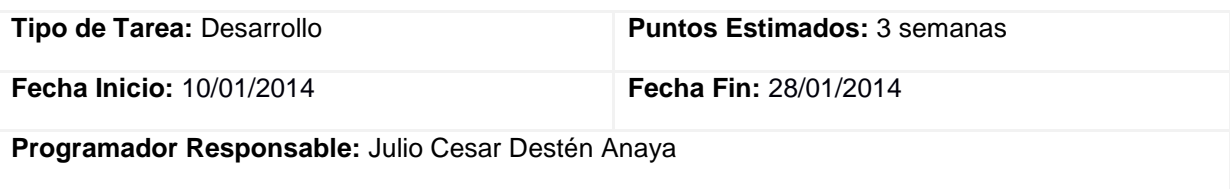

**Descripción:** Se implementan las opciones en el componente necesarias para cargar el mapa base, estas opciones son: initPosLon, para obtener el valor de longitud inicial, initPosLat, para obtener el valor de latitud inicial e initZoom para obtener el valor de zoom inicial. Esta implementación se desarrolla a partir de las funcionalidades de la biblioteca Openlayers.

# *2.4.3 Lista de Reserva del Producto*

La Lista de Reserva del Producto (LRP) recoge en una lista priorizada todo el trabajo a desarrollar en el proyecto. Esta lista puede crecer y modificarse entre iteraciones a medida que se conoce más el producto y el cliente. El objetivo fundamental de desarrollarlas, es asegurar que el producto definido al terminar la lista sea el más correcto.

La LRP correspondiente al desarrollo del Sistema de Información Georreferenciada para el servidor de Inteligencia de Negocios de Pentaho está recogida en el artefacto Lista de reserva del Producto. Para su elaboración el cliente estableció las prioridades de culminación de cada requisito funcional, resultando un total de dos requisitos con la clasificación de prioridad alta, cinco requisitos con prioridad media y 13 requisitos con prioridad baja. Acorde a la complejidad de las funcionalidades el analista del equipo de desarrollo estimó el tiempo necesario para la implementación de cada una, cumpliendo con las preferencias del cliente. Los tiempos estimados oscilaron entre una y tres semanas por cada requisito. Forman parte de la LRP los requisitos no funcionales, definidos anteriormente en el epígrafe 2.2.2.

# **2.5 Fase de Planificación**

La metodología XP plantea la fase de planificación como un continuo intercambio entre las partes involucradas en el proyecto, programadores, coordinadores y el cliente. Una vez establecida por el cliente la prioridad de cada HU definida en la fase anterior, los programadores realizan una estimación del esfuerzo necesario para completar cada una de ellas y se elabora un Plan de Iteraciones que guiará el proceso. Se toman acuerdos sobre el contenido del primer resultado obtenido y se determina un cronograma con el fin de organizar cada entrega al cliente.

# *2.5.1 Plan de iteraciones*

Las HU se distribuyen entre varias iteraciones, ordenándolas por prioridad y agrupándolas por

iteración. De esta manera se garantiza que al menos una vez cada 3 semanas el cliente tendrá un prototipo del sistema, con un porciento de funcionalidades listas para ser probadas. Además le permitirá tomar decisiones en cuanto a cambios que puedan requerirse para mantener el camino correcto rumbo a los objetivos propuestos. El desarrollo del componente se planificó en un total de tres iteraciones, las cuales agrupan tres, cinco y trece HU respectivamente. El Plan de iteraciones que registra dicha información se puede encontrar en el artefacto Plan de iteraciones que forma parte del expediente de proyecto.

# **2.6 Diseño del software**

Una vez vencida la fase de planificación del componente se procede al diseño del mismo, definiendo los patrones a utilizar. XP sugiere la realización de diseños simples y sencillos que además de ser ventajosos para el cliente, brindará a los desarrolladores facilidades durante el proceso de elaboración, pues un diseño entendible y fácil de implementar costará menos tiempo y esfuerzo para desarrollarlo.

# *2.6.1 Diseño arquitectónico*

Las características propias de la estructura y funcionamiento del servidor de inteligencia de negocios de Pentaho y del Sistema de Información Geográfica a desarrollar hacen que el patrón de arquitectura de software que más se ajuste al sistema sea el patrón cliente-servidor. En el patrón arquitectónico cliente-servidor el sistema se organiza como un conjunto de servidores con servicios asociados y un grupo de clientes que acceden a estos servicios a través de una red de computadoras.

La principal ventaja de este patrón radica en que es una arquitectura distribuida, permitiendo un mejor uso de los recursos en red, distribuyendo los procesos entre servidores y clientes. Este tipo de arquitectura permite acceder concurrentemente a un mismo recurso, de forma tal que más de un cliente pueda acceder a la misma información en el mismo instante de tiempo. Específicamente para el sistema a desarrollar se selecciona el modelo cliente-servidor multicapas. Los sistemas multicapas se emplean cuando hay más de un servidor, donde hay interrelación entre los servidores. El modelo multicapas del patrón cliente-servidor garantiza la escalabilidad del sistema al poder adicionarse nuevos servidores y servicios.

El Sistema de Información Georreferenciada para el servidor de inteligencia de negocios de Pentaho sin conexión a internet está compuesto por dos servicios, el servicio que soporta a la solución de Inteligencia de Negocios y el servicio de mapas local, además de los clientes que acceden a las soluciones de BI. La figura 4 representa dichos componentes y su interrelación. El cliente (usuario)

accede a un tablero digital con información georreferenciada mediante una petición HTTP al servidor de BI de Pentaho. Este último es responsable de procesar la petición y construir el tablero digital consumiendo la cartografía del servicio de mapas local (SIG) y entregándolo posteriormente para ser inicializado el navegador web del cliente.

Luego de ser inicializado el tablero digital en el navegador web, el cliente puede consultar la información de inteligencia de negocios proveída por el servidor de BI de Pentaho e interactuar con los mapas consultándolos directamente del SIG. Tanto la solución de BI como el SIG pueden estar alojados en el mismo servidor físico, o distribuidos en más de un equipo de cómputo.

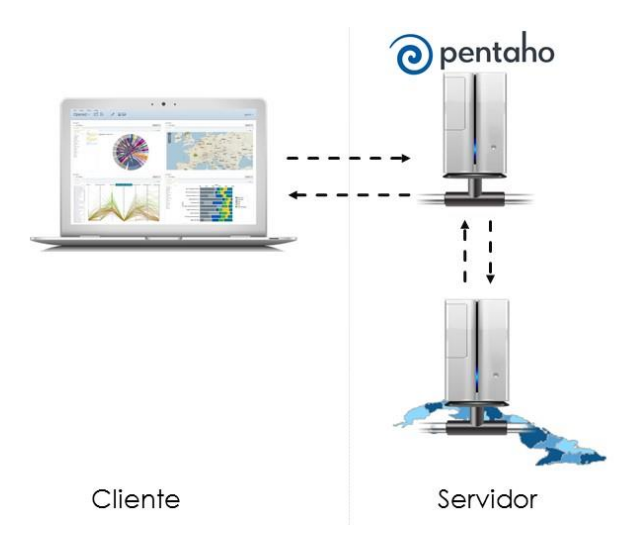

**Fig. 5** Arquitectura de la solución propuesta

# *2.6.2 Prototipos y tarjetas CRC*

Para el diseño de las aplicaciones, la metodología XP no requiere la representación del sistema mediante diagramas de clases utilizando notación UML. En su lugar se usan otras técnicas como las tarjetas CRC (Clase, Responsabilidad, Colaborador) como una extensión informal a UML.

En el epígrafe 1.3.1 se selecciona para el desarrollo de los componentes del sistema el lenguaje de programación basado en prototipos Javascript. La programación basada en prototipos es un estilo de programación orientada a objetos, las clases no están presentes y la reutilización de comportamiento se lleva a cabo a través de un proceso de decoración de objetos existentes que sirven de prototipos. Un prototipo es un objeto abstracto, capaz de contener otros objetos dentro, los cuales pueden ser: variables, arreglos, funciones y grupos de objetos.

El componente de mapas a desarrollar para CDF se implementa en un objeto (prototipo) llamado MapPlussComponent que interactúa con funciones de otros objetos que le permite cumplir con las funcionalidades requeridas. Teniendo en cuenta que no son definidas clases se emplean las tarjetas CRC para describir los prototipos a implementar. A continuación se muestra un ejemplo de las tarjetas CRC desarrolladas, el resto se encuentran registradas en el artefacto Tarjetas CRC.

#### **Tabla.5** Tarjeta CRC correspondiente al prototipo MapPlussComponent.

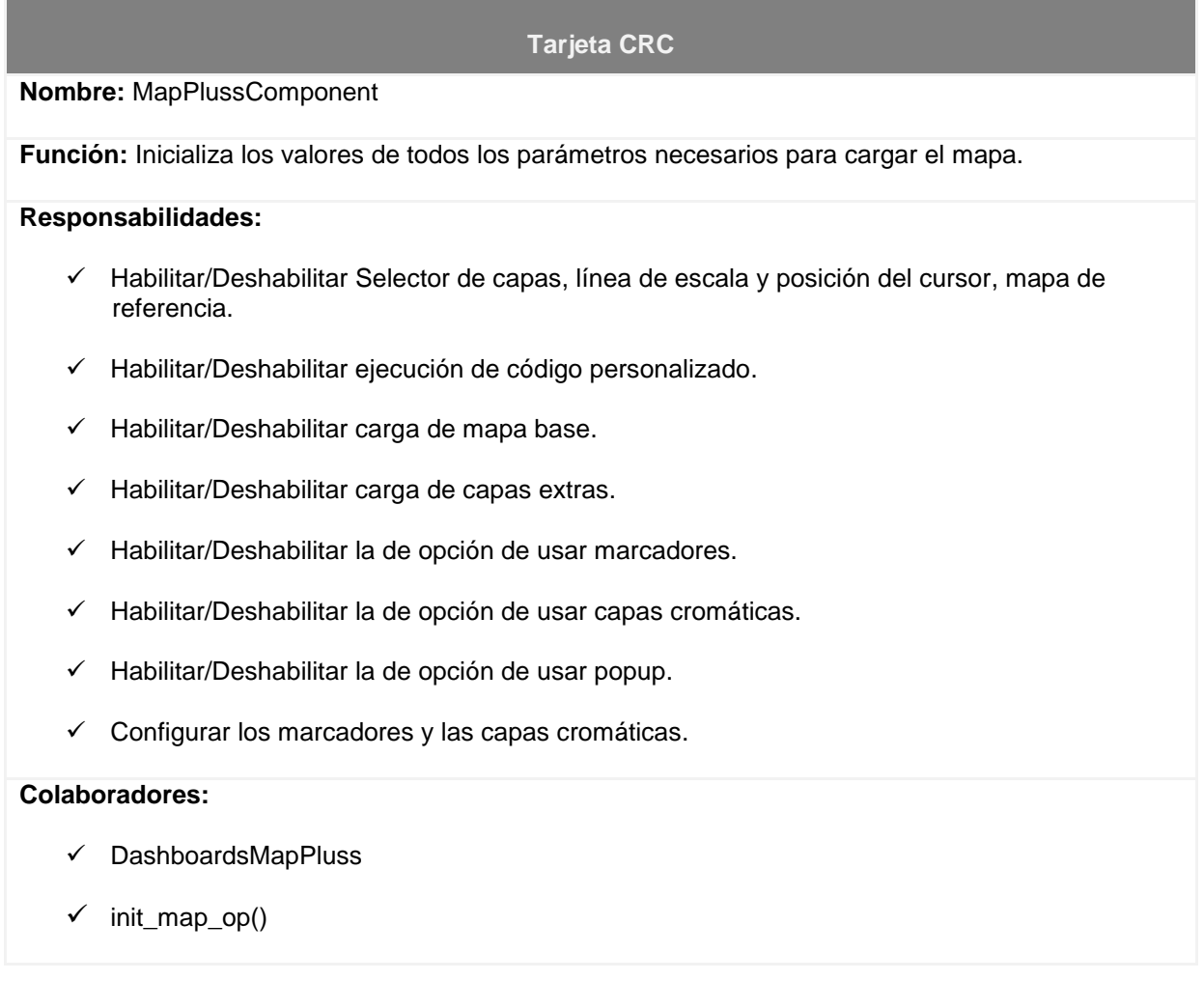

#### *2.6.3 Patrones de diseño*

En el nuevo componente de mapas se evidencian un conjunto de patrones de diseño de software, los que permiten comprender de mejor manera las responsabilidades y relaciones entre los prototipos que integran el componente y propiciar la reusabilidad de los elementos del diseño. Los patrones identificados parten en lo fundamental de las características propias de la arquitectura de software que presenta CDF en su diseño e implantación.

Relacionado a las responsabilidades de los prototipos dentro del diseño del componente se identifican patrones generales de software para asignar responsabilidades (GRASP, del inglés: General Responsibility Assignment Software Patterns). Considerados también como buenas prácticas en el diseño de software, los patrones GRASP están orientados a asignar responsabilidades en el diseño orientado a objetos.

Los patrones GRASP identificados en los prototipos diseñados son:

- Creador: El patrón Creador asigna la responsabilidad a una clase (en este caso particular un prototipo) de crear instancias de otras clases a partir de la relación entre ambas. Específicamente el prototipo MapPlussComponent presenta una relación de composición con los prototipos init\_map\_op() y DashboardsMapPluss, conteniéndolos en sí y teniendo la responsabilidad de inicializar sus atributos y ejecutar sus funciones. Las funcionalidades del prototipo MapPlussComponent dependen obligatoriamente de los otros prototipos.
- Controlador: Este patrón se refiere a la responsabilidad de administrar los eventos y comportamientos del sistema. El propio prototipo MapPlussComponent es quien administra todos los eventos y las formas de acceso al componente además de la interacción con otros componentes.
- Alta cohesión: Una alta cohesión se refiere a una estrecha relación entre las responsabilidades de una clase y al enfoque de cada responsabilidad. Los prototipos init\_map\_op() y DashboardsMapPluss contienen un conjunto de funciones relacionadas estrechamente entre sí, desagregando las responsabilidades en funciones auxiliares. Tal es el caso del prototipo DashboardsMapPluss donde la función pgetLocation() inicializa los datos de una localización específica y la georreferencia con capas cromáticas o marcadores según la opción especificada por el usuario, dejando las responsabilidades de georreferenciar a las funciones pshowColorLayer() para el caso de capas cromáticas y pshowMarker() para el caso de marcadores.

Otros de los patrones identificados son los Patrones de Creación GOF, propiamente el patrón Prototype que según Daniel Mühlrad: "Especifica los tipos de objetos a crear por medio de una instancia prototípica, y crear nuevos objetos copiando este prototipo" (Mühlrad, 2008).

Como se explicó anteriormente el diseño del componente no comprende la implementación de clases que luego se instancian en objetos. En su lugar se implementan prototipos que funcionan como un

objeto, los cuales contienen los atributos (variables) y métodos (funciones) necesarios para responder a las distintas funcionalidades y comportamientos del componente.

### *2.6.4 Diseño de dimensión espacial*

Para poder georreferenciar la información en una solución de Inteligencia de Negocios es necesario que esta cuente con Almacenes de Datos Espaciales que le permitan al sistema obtener los datos asociados a la ubicación geográfica. Con tal finalidad se diseña un estándar de dimensión geográfica o espacial para los almacenes de datos de las soluciones de BI.

El estándar de dimensión espacial propuesto permite expandir cualquier dimensión que haga referencia a la componente geográfica de la información, añadiendo tres nuevos campos de datos. El primer campo de datos almacena un código único referente al lugar a georreferenciar, este código es usado para la georeferenciación de información con capas cromáticas. Los otros dos campos de datos guardan la latitud y la longitud de las coordenadas geográficas empleadas en la georreferenciación de la información con marcadores.

El modelo de la figura 6 ilustra un ejemplo básico de dimensión espacial siguiendo el estándar propuesto. Esta dimensión conserva la estructura y los campos de datos ya existientes de una dimensión y solo adiciona los campos de datos necesarios para la georreferenciación de la información.

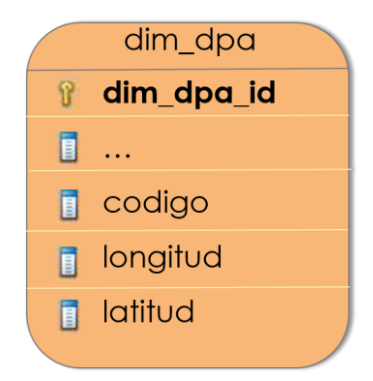

**Fig. 6** Modelo de dimensión espacial

# **Conclusiones**

Luego del análisis y diseño del sistema a desarrollar y de generar los artefactos correspondientes a esta fase, se arriba a las siguientes conclusiones:

- La solución propuesta tiene en cuenta las limitantes presentes en la georreferenciación de información que surgen en las soluciones de BI de las empresas y organismos cubanos y constituye una solución que cumple con el objetivo fundamental de georreferenciar información sin necesidad de conexión a internet.
- Los requisitos especificados durante la fase de exploración, cumplen con las necesidades de análisis de información georreferenciada establecidos por el cliente y representados en las HU.
- El proceso de desarrollo es guiado por los artefactos propios de la metodología XP, que posibilitan un cumplimiento cabal y en tiempo del proyecto.
- La arquitectura propuesta se adapta al funcionamiento del servidor de BI de Pentaho y del SIG a desarrollar, permitiendo mantener la eficiencia en el funcionamiento del sistema y garantizando el mantenimiento del mismo.

# **Capítulo 3. Implementación, prueba y validación del sistema**

El capítulo se refiere a los resultados obtenidos durante el proceso de implementación y prueba del sistema. Se describen las especificidades técnicas de cada una de las actividades realizadas durante la implementación del componente. Se presenta además la estrategia de pruebas seguida y los resultados obtenidos de su aplicación. Se ofrece una valoración del impacto de la aplicación del sistema desarrollado en el área de Medio Ambiente en la solución de Inteligencia de Negocios del Sistema de Información de Gobierno.

# **3.1 Servicio de mapas local**

El servicio de mapas local lo constituye un Sistema de Información Geográfica desarrollado para acompañar las soluciones de Inteligencia de Negocios, como sucede en las soluciones de GeoBI. Este SIG puede estar alojado en la misma red donde se encuentra el servidor de BI o pueden coexistir ambos servicios en el mismo servidor físico. Los componentes que integran el servicio de mapas local son:

- Software: Motor de procesamiento de datos geográficos (MapServer). MapServer permite múltiples formatos de datos raster y vectoriales. Soporta estándares del Consorcio Geoespacial Abierto (OGC, del inglés:*Open Geospatial Consortium*), empleando el servicio cliente-servidor Web Map Service (WMS). La cartografía base generada se divide en tres capas fundamentales definidas en sus respectivos ficheros .map de MapServer:
	- 1. **Capa mapa físico:** Contiene la información de la red hidrográfica, la superficie forestal y los accidentes geográficos.
	- 2. **Capa político:** Contiene las fronteras correspondientes a las divisiones políticoadministrativas.
	- 3. **Capa general (OSM):** Contiene la información de las dos anteriores capas, con información referente a las localizaciones, además, incluye la red de transporte (carreteras y autopistas, calles y caminos, ferrocarriles, canales).
- Datos: Base de Datos Espaciales. Los datos son almacenados en una base de datos relacional gestionada por PostgreSQL y su componente para datos espaciales PostGIS. PostGIS emplea un grupo de índices espaciales para optimizar la búsqueda de los datos, conjuntamente define funciones para conversión, gestión, recuperación, comprobación y generación. El modelo de

almacenamiento de datos espacial empleado en la base de datos es el modelo vectorial, descrito en el epígrafe 1.1.3.

La cartografía empleada en un primer momento corresponde a la zona geográfica de la República de Cuba, partiendo de que el sistema a desarrollar es orientado en un principio fundamentalmente a las empresas y organismos cubanos. Los datos espaciales que componen la cartografía son descargados de OpenStreetMaps (OSM) y almacenados en la base de datos referida anteriormente. Los mapas de OSM se descargan en su formato nativo (.osm) y luego convertidos a bases de datos PostGIS empleando un programa conversor como QGis, utilizado en el centro GEYSED de la UCI, u Osm2pgsql propuesto por OSM.

OSM es un proyecto colaborativo para crear mapas libres y editables, disponibles en internet. Los mapas de OSM se actualizan constantemente por los miembros de la comunidad. Permite el uso de sus datos geográficos bajo la licencia [Creative Commons Attribution-ShareAlike 2.0,](http://creativecommons.org/licenses/by-sa/2.0/deed.es) que permite crear, transformar, copiar y redistribuir materiales en cualquier medio y formato independientemente del propósito que se persiga.

# **3.2 Implementación del componente de mapas**

La metodología XP, seleccionada para guiar el proceso de desarrollo, propone una serie de principios y prácticas a seguir por el equipo de desarrollo evidenciadas durante la implementación del componente de mapas para CDF.

# *3.2.1 Estándares de codificación.*

Las buenas prácticas de programación persiguen generar un código organizado y de fácil entendimiento. Aplicar un estándar de codificación es uno de los métodos que facilita el trabajo de los desarrolladores, permitiendo que otros programadores entiendan con mayor facilidad el código y puedan mantener el software.

Durante la implementación del sistema se adoptó el estándar de codificación empleado en el desarrollo de software sobre la plataforma Java, realizando algunas modificaciones que se ajustan al estándar del código heredado. Se proponen las siguientes especificaciones:

 Los nombres de prototipos deben ser sustantivos y deben tener la primera letra en mayúsculas. Si el nombre es compuesto, cada palabra deberá comenzar con mayúsculas (notación Camel-Case).

- > Las funciones deben ser verbos escritos con letra inicial minúscula.
- Los comentarios se realizan empleando el estándar Javadoc, propuesto por Oracle para la documentación APIs, a partir de código fuente Java. En este caso se utiliza el mismo estándar para documentar código fuente en JavaScript.

#### *3.2.2 Refactorización*

La refactorización es una manera de mantener en buena forma el código generado durante el desarrollo de un sistema. Reestructurar el código con el objetivo de remover alguna duplicación, mejorar su legibilidad, simplificarlo y hacerlo más flexible ante posteriores cambios, permite alcanzar un diseño lo más certero posible en fases tempranas del desarrollo, teniendo en cuenta que se refactoriza con cada incremento de las funcionalidades.

El código que se genera durante la implementación del nuevo componente al igual que el código reutilizado del componente ya existente es refactorizado, logrando:

- Eliminar variables y funciones que no se emplean en el funcionamiento del componente, lo que permite ahorrar espacio en memoria y disminuir el tiempo de ejecución.
- $\triangleright$  Diferenciar entre variables globales y variables locales para no crear confusión.
- Almacenar la longitud de los arreglos sobre los que se iteran, para evitar recalcularla en cada iteración.

Estas buenas prácticas permiten optimizar el rendimiento del sistema, minimizando el tiempo de ejecución y reduciendo la cantidad de espacio en memoria a emplear.

#### *3.2.3 Programación en parejas*

Entre las prácticas innovadoras que adopta XP para el desarrollo de software se destaca la programación en parejas. El hecho de que se reúnan en una misma estación de trabajo dos desarrolladores y se desempeñen al mismo ritmo, hace que sean detectados los errores en el código al instante de ser introducidos, gracias al constante intercambio de ideas entre los miembros de la pareja y las inspecciones continuas que realiza uno de los miembros, mientras el otro avanza en la implementación.

La programación en parejas durante el desarrollo del componente ha permitido el entendimiento cabal del código generado por parte de todos los desarrolladores, facilitando además la refactorización del código y la realización de las pruebas al mismo.

### *3.2.4 Comportamiento del componente*

Todas las funcionalidades implementadas reaccionan y ejecutan determinadas acciones en dependencia de los valores especificados en sus respectivas opciones, mostrando comportamientos únicos. En cada funcionalidad se implementan algoritmos que permiten al componente adoptar cada uno de estos comportamientos, con el fin de describirlos además de facilitar a otros desarrolladores su entendimiento se modelan diagramas de flujos.

El diagrama de la figura 7 describe el comportamiento del sistema para cargar los mapas y capas asociadas, según las opciones especificadas por quien construye el tablero digital.

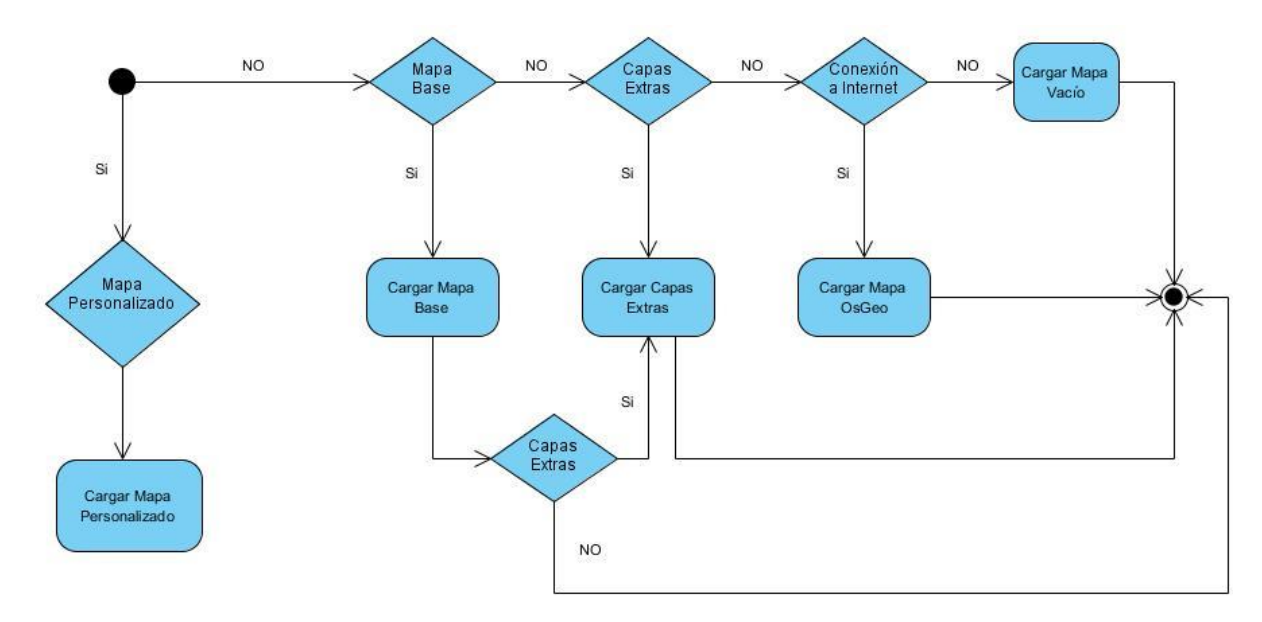

**Fig. 7** Diagrama de flujo: Cargar mapas y capas asociadas

#### *3.2.5 Componente generado*

El componente se implementa sobre la base que sustenta la metodología XP: Desarrollar el sistema siguiendo etapas incrementales en las que se obtiene una versión funcional del producto. La continua integración de cada porción de código completada al componente existente, permite realizar entregas pequeñas del producto, versiones funcionales del sistema que a pesar de no cumplir con la totalidad de los requisitos definidos inicialmente, constituyen un resultado de valor para el negocio. Durante este proceso se completa cada HU, utilizando como guía la prioridad establecida por el cliente.

La solución obtenida brinda al cliente opciones asociadas a cada funcionalidad, que se inicializan especificando los valores correspondientes a cada una de ellas. El cliente puede contar además con documentación que respalda el sistema desarrollado. Forma parte de dicha documentación la explicación detallada de cómo utilizar el componente, ejemplos que ayudan al usuario a comprender la utilidad y el funcionamiento de cada una de las opciones, así como, la forma de interactuar con las mismas, los valores admisibles y valores por defecto.

# **3.3 Pruebas del sistema**

Para los desarrolladores de software el hecho de construir un producto o servicio de alta calidad y que cubra las necesidades o expectativas del cliente resulta de gran importancia. Roger Pressman define la calidad de un software como:

Concordancia con los requisitos funcionales y de rendimiento explícitamente establecidos, con los estándares de desarrollo explícitamente documentados y con las características implícitas que se esperan de todo software desarrollado profesionalmente (Pressman, 1993).

El proceso de prueba es el encargado de verificar la calidad del software y representa una de las diferencias importantes entre el desarrollo iterativo y el desarrollo basado en la planificación. En el desarrollo iterativo no existe una especificación del sistema para desarrollar las pruebas, llegando a convertirse en un proceso informal. Esto no sucede así en XP, que a diferencia de otras metodologías de enfoque ágil, presta mayor atención a este proceso.

Las pruebas del sistema son esenciales en XP, que como parte de su estrategia adopta una serie de principios que disminuyen las probabilidades de avanzar en la implementación del sistema mientras se añaden incrementos que generen errores en el software ya existente. Algunos de estos principios son: el desarrollo previamente probado, el desarrollo de pruebas incremental a partir de los escenarios definidos y la participación del cliente durante todo el proceso de pruebas y validación del sistema.

Cada una de las pruebas a desarrollar es clasificada en prueba de caja blanca y prueba de caja negra según Sommerville, quien a pesar de describirlas no brinda un concepto explícito de dicha clasificación. De mejor manera Roger Pressman define las pruebas de caja blanca (definición 1) y de caja negra (definición 2) respectivamente como:

1. Conociendo el funcionamiento interno del producto, son aplicadas pruebas que garanticen que los procedimientos internos funcionan de acuerdo a las especificaciones, probando así cada parte que conforma el componente.

2. Conociendo la función específica para la que fue diseñado el producto, son aplicadas pruebas que demuestren que cada función se desempeña correctamente, en búsqueda de errores. (Pressman, 1993)

A continuación se describe la estrategia de prueba seguida, teniendo en cuenta las pruebas de caja blanca y caja negra aplicadas y los resultados obtenidos.

### *3.3.1 Pruebas caja blanca*

Se realizaron como pruebas de caja blanca pruebas unitarias y pruebas de integración al software, ambas siguiendo los principios que maneja XP de desarrollo iterativo y previamente probado.

Se aplicaron pruebas unitarias al código de forma tal que fuese posible recorrer todos los caminos lógicos de ejecución dentro del código. Los elementos a considerar fueron: manejo de parámetros, valores válidos, valores límites, instrucciones de excepción e instrucciones de error. Se definió en cada caso de pruebas qué comportamiento deberían tener antes de ser implementada cada una de las funciones, al insertar en sus opciones valores que cubrieran todos los posibles escenarios. Para obtener el conjunto de caminos independientes se utilizaron como grafos, los diagramas de flujo desarrollados para describir el comportamiento del componente, de esta forma se pudo hacer una aproximación de diseño de casos de pruebas estructurales para la aplicación de las pruebas de caminos al conocer la cantidad de caminos independientes que deben probarse. Este proceso permitió conocer el resultado esperado de las pruebas a cada función, previo a su implementación, posibilitando resolver al instante las no conformidades que surgieron al probar las funcionalidades de forma individual.

Una vez desarrollada, probada cada funcionalidad, se incorpora al componente y se prueba cómo reacciona al coexistir con el resto de las funcionalidades implementadas e integradas anteriormente. Durante las pruebas de integración el comportamiento y los resultados esperados deben ser los mismos alcanzados en las pruebas unitarias.

Tanto las pruebas unitarias como las pruebas de integración fueron llevadas a cabo por los desarrolladores, quienes diseñaron y aplicaron los casos de prueba correspondientes a cada HU en cada incremento del sistema, además de corregirse las no conformidades detectadas. La similitud de los procedimientos permitió que cada caso de prueba definido fuese utilizado en ambos tipos de prueba. Se obtuvieron resultados satisfactorios durante las pruebas al ser corregidos inmediatamente los errores identificados. A continuación se muestra el caso de prueba correspondiente a la HU Cargar

mapa base presentada en el epígrafe 2.4.1, el resto se encuentran registrados en el artefacto Casos de Prueba.

#### **Tabla.6** Caso de prueba correspondiente a la HU Cargar mapa.

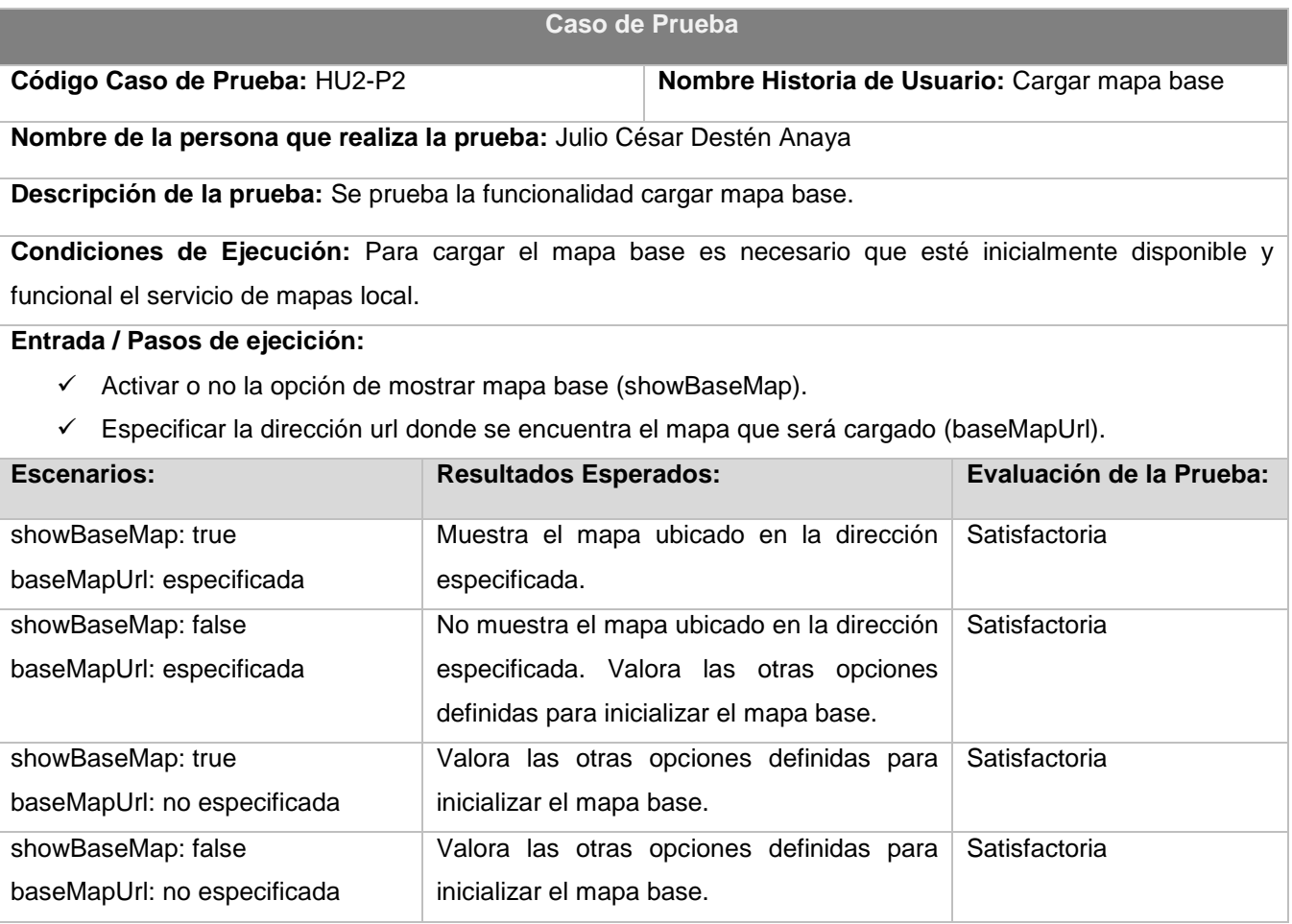

# *3.3.2 Pruebas de caja negra*

Como parte de las pruebas de caja negra, una vez integrado completamente el componente y después de realizadas todas las pruebas unitarias y de integración, se efectuaron las pruebas de rendimiento y las pruebas de aceptación. Las pruebas de rendimiento fueron aplicadas con el objetivo de calcular el tiempo medio que demora la ejecución de un tablero digital con información georreferenciada elaborado con el sistema, probando en diversos navegadores web y dispositivos clientes.

Las pruebas se realizaron utilizando como soporte tecnológico dos computadoras y un dispositivo móvil, empleando los navegadores web Mozilla Firefox 27.0.1 y Google Chrome 32.0.1700.107. La tabla 9 presenta las características de los dispositivos utilizados.

| Características del entorno |                        |                                  |                      |
|-----------------------------|------------------------|----------------------------------|----------------------|
| <b>Soporte</b>              | <b>PC 1</b>            | PC <sub>2</sub>                  | Dispositivo móvil    |
| <b>Procesador</b>           | Intel (R) Pentium 4, 3 | Intel $(R)$ Core $(TM)$ i3, 2.13 | Samsung Galaxy Tab 3 |
|                             | <b>GHz</b>             | <b>GHz</b>                       | Dual-Core, 1.20GHz   |
| <b>Memoria (RAM)</b>        | $2.00$ Gb              | 4.00 Gb                          | $1.00$ Gb            |

**Tabla.7** Características del entorno de prueba.

El siguiente gráfico refleja los resultados de las pruebas aplicadas, mostrando el tiempo medio de ejecución de los tableros medido en segundos. Se concluye que los tiempos de ejecución son admisibles, pues en ningún caso los navegadores colapsaron mostrando la ventana de diálogo de tiempo de ejecución excedido. Vale destacar que en cada iteración de las pruebas en el navegador Google Chrome los tiempos tendieron a disminuir y en el navegador Mozilla Firefox la tendencia fue a mantener los tiempos.

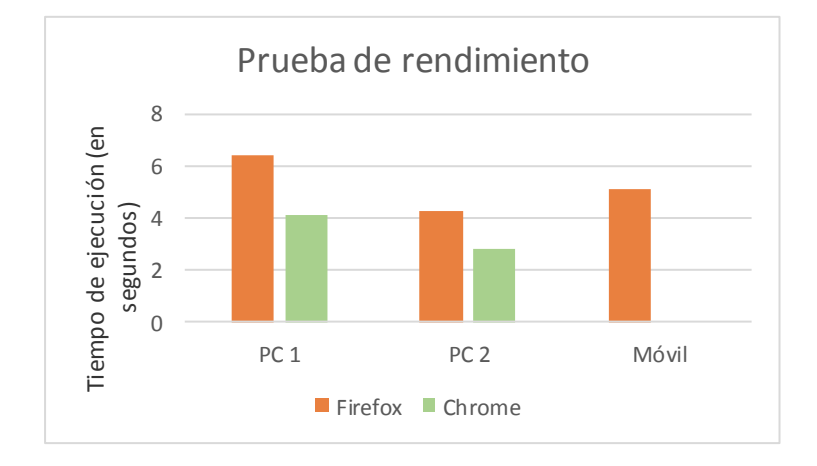

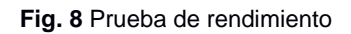

A partir de las HU definidas y basándose en los casos de prueba diseñados para realizar las pruebas unitarias y de integración se aplicaron las pruebas de aceptación al sistema, tomando como ventaja que el cliente forma parte del equipo de desarrollo. El cliente estuvo presente durante la realización de las pruebas, así como algunos desarrolladores de tableros digitales. El resultado arrojado por las pruebas fue satisfactorio, no se detectaron no conformidades en la primera y única iteración de pruebas realizada, alcanzando la total satisfacción del cliente con respecto al funcionamiento del sistema implementado.

# **3.4 Validación y valoración del sistema**

Emplear el sistema desarrollado en la elaboración de tableros digitales con información georreferenciada que resuelvan alguna problemática propia de empresa u organismo cubano, permite validarlo y hacer una valoración de su contribución en la creación de mejores soluciones de Inteligencia de Negocios. Por lo tanto, se presenta el desarrollo de tableros digitales con información georreferenciada para el área de Medio Ambiente de la solución de Inteligencia de Negocios del Sistema de Información de Gobierno (SIGOB), perteneciente a la Oficina Nacional de Estadísticas e Información (ONEI). Haciendo una posterior valoración del impacto del empleo de dicho sistema.

# *3.4.1 Sistema de Información de Gobierno*

SIGOB es un proyecto orientado a fortificar las capacidades de gestión institucional para la gobernabilidad democrática. Tiene como objetivo desarrollar metodologías y herramientas para el soporte de la acción política gubernamental de la alta dirección del gobierno, visualizando sus productos a través de sistemas de gestión de información. La ONEI se encarga de la gestión de SIGOB, cuyo objetivo fundamental consiste en practicar una adecuada dirección, ejecución y control de la captación de las cifras económicas y sociales, difundiéndolas de acuerdo con los requerimientos de la economía y las demás necesidades del país en información estadística.

Uno de los productos que SIGOB visualiza a través de sistemas de información es una solución de Inteligencia de Negocios. Dicha solución gestiona la información histórica de la estadística oficial del país, entre los módulos que la componen se encuentra el mercado de datos para el área de Medio Ambiente. El área de Medio Ambiente según la ONEI está dirigida a:

Ofrecer información sobre las condiciones físico-geográficas donde se asientan los recursos naturales y ambientales, y tienen lugar las actividades humanas, así como los problemas que afectan estos recursos para facilitar el estudio en mayor profundidad de la realidad ambiental y la formulación e instrumentación de prácticas sustentables (ONEI, 2011).

# *3.4.2 Elaboración de Tableros Digitales*

En el proceso de elaboración de los tableros digitales con información georreferenciada para el mercado de datos de Medio Ambiente, se realizó un estudio previo de los requisitos de información correspondientes a dicho mercado. En el estudio realizado se identificaron un conjunto de indicadores que posibilitan analizar la información desde distintas perspectivas, partiendo de su componente

geográfica. A continuación se presentan dos de los indicadores indentificados:

- $\triangleright$  Indicadores generales de clima (temperatura máxima y mínima promedio, humedad y nubosidad promedio, velocidad y dirección promedio del viento) según las estaciones de monitoreo por provincias.
- $\triangleright$  Indicadores de superficie forestal (cubierta forestal, índices de deforestación y superficie plantada de árboles) por provincias.

En función de estos indicadores se elaboraron tableros digitales con información georreferenciada. La figura 9 muestra el tablero digital correspondiente a los indicadores generales de clima. Este ubica con marcadores sobre la superficie del mapa los indicadores respectivos a cada provincia. A través de cada marcador se accede a un reporte que muestra información asociada a los indicadores según la provincia seleccionada.

El tablero digital que se ilustra en la figura 10 presenta sobre un mapa la cubierta forestal distribuida por provincias, además de contener dos gráficos con los índices anuales de deforestación y la superficie plantada de árboles respectivamente para cada provincia. En el tablero se georreferencia la información con capas cromáticas tematizadas (mapa de cloropletas).

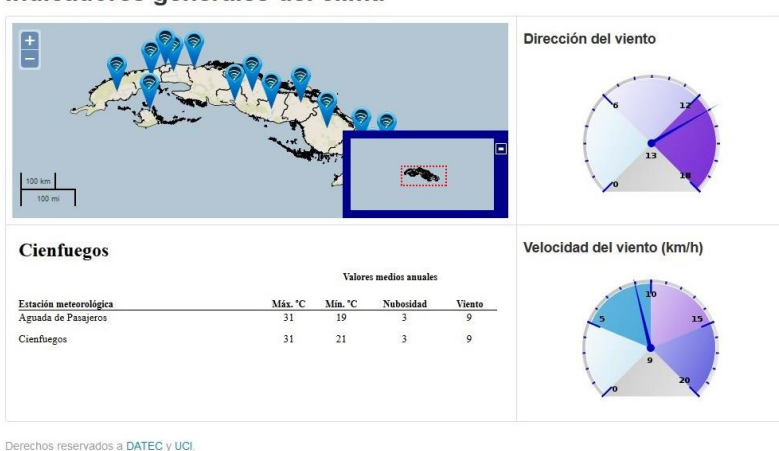

Indicadores generales del clima

**Fig. 9** Tablero digital: Indicadores generales de clima.

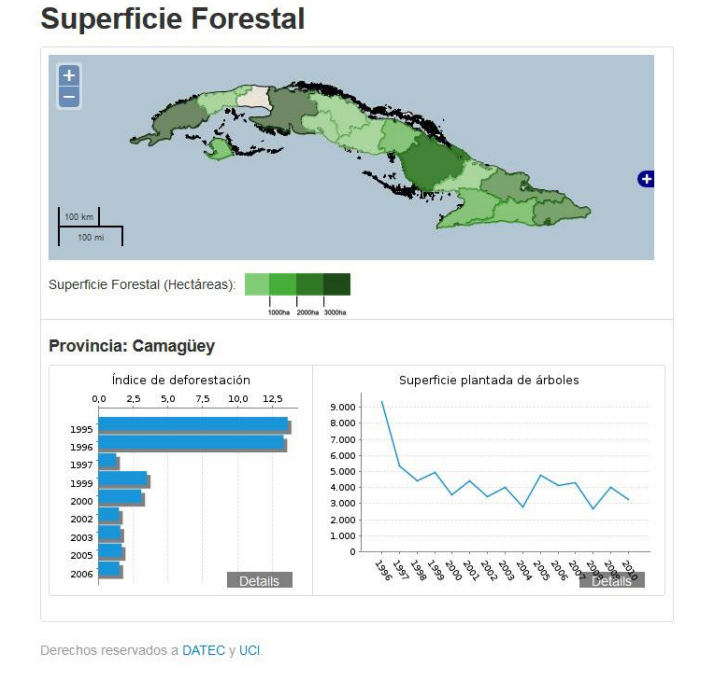

**Fig. 10** Tablero digital: Indicadores de superficie forestal.

### *3.4.3 Valoración de impacto*

Valorar el impacto de la aplicación del sistema desarrollado permite comparar el grado de realización alcanzado con el grado de realización deseado y, a su vez, comparar los objetivos planificados con los resultados obtenidos. Con relación al impacto, específicamente de los sistemas de información, Rojas Benítez define: "(…) del uso de un sistema de información se desprenden resultados que constituyen el llamado impacto, (…) que está determinado por los resultados que se obtienen en la práctica y las transformaciones que pueden producirse como efecto de ese uso" (Rojas Benítez, 2001).

Como resultados de la aplicación del sistema, concretamente en el área de Medio Ambiente de la solución de Inteligencia de Negocios de SIGOB, se percibe la incorporación de una nueva forma de analizar la información, atendiendo a su componente geográfica.

El análisis de la información en SIGOB desde los tableros digitales presentados en el epígrafe anterior, permite tomar decisiones relacionadas con los indicadores que se muestran para cada provincia en sectores económicos y sociales donde estos influyen.Tal es el caso del desarrollo de fuentes renovables de energía donde los indicadores que muestra el primer tablero son de necesario conocimiento, como son los relativos al viento para la construcción de parques eólicos, y los relativos a la nubosidad promedio y temperatura máxima para la instalación de paneles fotovoltaicos y

calentadores solares de agua. A partir de los indicadores que se presentan en el segundo tablero digital se puede observar el desarrollo histórico de la cubierta forestal en todo el territorio nacional y tomar decisiones desde el punto de vista territorial para mitigar los efectos de la deforestación, además de facilitar la definición de los territorios donde se deben potenciar las actividades de reforestación.

De forma general con el empleo del sistema desarrollado se hace posible obtener mejores soluciones de Inteligencia de Negocios para empresas y organismos cubanos. Contribuyendo de forma directa al proceso de toma de decisiones desde una perspectiva territorial, teniendo en cuenta el lugar donde es generada o influye la información que se analiza. Todo esto sin necesidad de acceso a internet, lo que reduce los costos de conexión y garantiza una mayor seguridad de la información.

Con respecto a la actualización del modelo económico cubano, el empleo del sistema desarrollado como parte de soluciones de Inteligencia de Negocios pertenecientes a entidades nacionales, está estrechamente relacionada con los lineamientos de la política económica y social del Partido y la Revolución. Específicamente en el capítulo del Modelo de Gestión Económica se encuentran lineamientos como el 07 el cual expresa que se debe: "Lograr que el sistema empresarial del país esté constituido por empresas eficientes, bien organizadas y eficaces (…)" (VI Congreso del Partido Comunista de Cuba, 2011), en tal sentido contribuye directamente poseer mejores soluciones de BI. De igual manera se relaciona el lineamiento 11 referente a que: "El control externo sobre la gestión de las entidades se basará principalmente en mecanismos económico-financieros, (…) haciendo más racionales los sistemas de información" (VI Congreso del Partido Comunista de Cuba, 2011).

Por otro lado incorporar el sistema desarrollado a las soluciones que hoy se generan en el departamento de Almacenes de Datos del centro DATEC suma valor agregado a las mismas. Estando a fin con el lineamiento 131 que propone: "Sostener y desarrollar los resultados alcanzados en el campo de (…) la industria del software y el proceso de informatización de la sociedad, (…) y los servicios científicos y tecnológicos de alto valor agregado" (VI Congreso del Partido Comunista de Cuba, 2011).

# **Conclusiones**

Una vez realizadas las acciones correspondientes a los procesos de implementación y prueba del sistema y elaborados los artefactos necesarios para llevarlas a cabo de forma satisfactoria, se puede arribar a las siguientes conclusiones:

- Las prácticas y principios planteados por XP aplicadas al proceso de implementación permitieron organizar y agilizar la etapa de desarrollo. La utilización de estándares de codificación y la refactorización del código hizo posible obtener un código eficiente y entendible por el resto del equipo. Hacer entregas funcionales del componente al finalizar cada iteración dio cumplimiento al plan de entregas definido con el cliente.
- El servicio de mapas local y la dimensión espacial generada en la primera etapa de implementación, complementaron el desarrollo del componente MapPlussComponent, cumpliendo con la arquitectura definida en la etapa de diseño.
- La estrategia de pruebas elaborada permitió seleccionar las pruebas de caja negra y caja blanca convenientes, además de diseñar los casos de prueba correspondientes a cada HU. Una vez realizadas las pruebas definidas se comprobó el correcto funcionamiento del sistema y sus componentes, logrando satisfacer las necesidades del cliente.
- Con el empleo de tableros digitales con información georreferenciada en la solución de BI de SIGOB se pudo validar las funcionalidades del sistema desarrollado. El sistema permite incorporar el análisis georreferenciado de la información en soluciones de BI propias de entidades cubanas sin necesidad de conexión a internet, estando a fin con la actualización del modelo económico cubano.

# **Conclusiones**

Los Sistemas de Información Geográfica y los Sistemas de Inteligencia de Negocios constituyen potentes herramientas de soporte a la toma de decisiones. La vinculación directa de estos hace que surjan los Sistemas de Inteligencia de Negocios Geoespacial y con estos los almacenes de datos espaciales. El análisis de todos estos sistemas permitió comprender los principales elementos que los componen, sus funciones, aplicaciones y estado actual, permitiendo además una adecuada selección de los materiales y métodos para el desarrollo de la solución.

Guiar el proceso de desarrollo del software bajo la metodología computacional XP, haciendo énfasis en el diseño e implementación de la arquitectura y la adecuada ejecución de la estrategia de pruebas, convergieron en la obtención de un sistema de Inteligencia de Negocios Geoespacial que cumple con los estándares de calidad requeridos y los artefactos de ingeniería afines.

La aplicación del sistema obtenido en el área de Medio Ambiente de la solución de Inteligencia de Negocios de SIGOB impacta de manera positiva al incorporar una nueva forma de análisis de la información, atendiendo a su componente geográfica. De esta manera el sistema contribuye a la obtención de mejores soluciones de Inteligencia de Negocios para empresas y organismos cubanos, facilitando de este modo el proceso de toma de decisiones, estando en correspondencia con la actualización del modelo económico cubano.
## **Recomendaciones**

Se recomienda extender el Editor de Dashboard Comunitario (CDE, del inglés: *Community Dashboard Editor*), para la edición de tableros digitales empleando el nuevo componente de mapas desarrollado (MapPlus) para CDF.

Se recomienda incorporar nuevas opciones para tematizar mapas variando las dimensiones de los marcadores y para la generación dinámica de la leyenda del mapa para nuevas versiones del componente MapPluss.

## **Referencias Bibliográficas**

**Bardard, Thierry y Dubé, Etienne. 2009.** *Enabling geospatial Business Intelligence.* Canadá : Department of geomatics sciences, 2009.

**Bouman, Roland y Dongen, Jos Van. 2009.** *Pentaho Solutions. Business Intelligence and Data Warehousing with Pentaho and MySQL.* Indianapolis : Wiley Publishing, Inc, 2009. ISBN: 978-0- 470-48432-6.

**Calzada, Leticia y Abreu, Jose Luis. 2009.** *El impacto de las herramientas de inteligencia de negocios en la toma de decisiones de los ejecutivos.* 2009. ISSN 1870-557X.

**Del Bosque González, Isabel, y otros. 2012.** *Los Sistemas de Información Geográfica y la Investigación en Ciencias Humanas y Sociales.* Madrid : Confederación Española de Centros de Estudios Locales (CSIC), 2012. ISBN: 978-84-615-9825-0.

**Donohue, Richard, y otros. 2012.** *keeping Pace with Emergin web mapping technologies.* s.l. : University of Wisconsin-Madison, 2012.

**Espejo-García, Borja A. 2009.** *IDEs y Geo Inteligencia de Negocio: Nuevas oportunidades en la interoperabilidad entre diferentes comunidades.* 2009.

**FAO. 2006.** Organización de las Naciones Unidad para la Agricultura y la Alimentación (FAO). *Oficina Regional de la FAO para América Latina y el Caribe.* [En línea] 2006. [Citado el: 8 de noviembre de 2013.] http://www.rlc.fao.org/es/prioridades/transforn/sig/intro/compo.htm.

**Gonzáles, Rafael Muñiz. 2010.** *Marketing en el Siglo XXI.* Madrid : Centro Estudios Financieros, 2010.

**Letelier , Patricio y Penadés , Ma Carmen.** *Metodologías ágiles para el desarrollo de software: eXtreme Programming (XP).* Valencia : Universidad Politécnica de Valencia. 46022.

**Luna, Paulina Leija. 2010.** *Sistema de Información Geográfica para la ayuda de toma de decisiones en políticas sociales.* Departamento de Computación, Centro de Investigación y de Estudios Aavanzados del Instituto Politécnico Nacional. Mexico DF : s.n., 2010. Tesis de Maetría en Ciencias de la Computación.

*Mapping Interactivo.* **Silva, Dr. José Luis Batista. 2006.** ISSN 1561-3003, La Habana : s.n., 2006, Revista Cubana de Higiene y Epidemiología, Vol. 44.

**MapServer. 2013.** MapServer. [En línea] 2013. [Citado el: 24 de enero de 2014.] http://mapserver.org/es/about.html#about.

**Martínez, Rafael. 2009-2013.** Postgres-es. *Sobre Postgres SQL.* [En línea] 2009-2013. [Citado el: 5 de febrero de 2014.] http://www.postgresql.org.es/sobre\_postgresql.

**Mozilla Developer Network. 2005-2014.** Mozilla Developer Network. *JavaScript.* [En línea] 2005- 2014. [Citado el: 24 de enero de 2014.] https://developer.-mozilla.org/es/docs/JavaScript.

**Mühlrad, Daniel. 2008.** *Patrones de diseño.* 2008.

**Oficina del Historiador de la Ciudad de La Habana. 2012.** Plan maestro para la revitalización Integral de la Habana Vieja. *Sistemas de Información Geográfica en ciudades patrimoniales.* [En línea] 12 de octubre de 2012. [Citado el: 16 de diciembre de 2013.] http://www.planmaestro.ohc.cu.

**Olaya, Víctor. 2011.** *Sistemas de Información Geográfica.* s.l. : licencia Creative Common Atribución, 2011.

**ONEI. 2011.** Oficina Nacional de Estadística e Información. *Anuario estadístico de Cuba.* [En línea] 2011. [Citado el: 21 de 04 de 2014.] http://www.one.cu/aec2011/esp/02\_tabla\_cuadro.htm.

**OpenLayers. 2013.** OpenLayers. [En línea] 2013. [Citado el: 2013 de Diciembre de 12.] http://openlayers.org/.

**Oracle Corporation. 2013.** NetBeans. *NetBeans IDE 7.3.1 Release Information.* [En línea] 2013. https://netbeans.org/community/releases/73/.

**Ornay, Edgar Dueñas. 2012.** Infovoto. *Aplicación SIG en diferentes campañas electorales.* [En línea] 22 de octubre de 2012. [Citado el: 5 de noviembre de 2013.] http://infovoto.blogspot.com/2010\_07\_01\_archive.html.

**—. 2014.** Sitio oficial de Pentaho. [En línea] 2014. [Citado el: 11 de febrero de 2014.] http://www.pentaho.com/.

**Pérez, Javier Eguíluz. 2008.** Librosweb. *Introducción a AJAX.* [En línea] 7 de junio de 2008. [Citado el: 24 de enero de 2014.] http://www.librosweb.es/ajax.

**Pressman, Roger. 1993.** *La ingeniería de software. Un enfoque práctico.* 3ra Edición. 1993.

**Rojas Benítez, JL. 2001.** *Herramientas para la evaluación de los servicios de información en instituciones cubanas. [Tesis para optar por el título de Doctor en Ciencias en Bibliotecología y Ciencias de la Información].* La Habana : Facultad de Comunicación. Universidad de La Habana, 2001.

*Sistema de Información Geográfica para el proceso electoral de la.* **Lilianne, Martínez Ledea., Gracia Águila, Adrián y Escalona Griff, Lisandra. 2012.** 12, 2012, Serie Científica de la Universidad de las Ciencias Informáticas., Vol. 5. ISSN: 2306-2495 | RNPS: 2343.

*Sistema para la representación degeográfica de objetivos hidrográficos de presipitaciones.* **Leiber, Fornaris Ramírez y Alain, Leon Companioni. 2012.** La Habana : Ediciones Futuro, 2012, Vol. 5. ISSN: 2306-2495 RNPS: 2343.

**Sommervile, Ian. 2005.** *Ingerniería del Softeare.* Séptima edición. Madrid : Pearson educación S.A, 2005. ISBN: 84-7829-074-5.

**The Apache Software Foundation. 1995-2006.** Apache2. [En línea] 1995-2006. [Citado el: 5 de febrero de 2014.] http://apache2.es/2.0.58/new\_features\_2\_0.html.

**Thornthwaite, M. 2006.** *The Microsoft Data Warehouse Toolkit—With SQL Server 2005 and the Microsoft Business Intelligence Toolset.* Indianapolis : s.n., 2006.

**Universidad de Salamanca. 2010.** servicio Transfronterizo de Información Geográfica. [En línea] 2010. [Citado el: 10 de diciembre de 2013.] http://www.stig.usal.es.

**VI Congreso del Partido Comunista de Cuba. 2011.** *Liniamientos de la política económica y social del Partido y la Revolución.* La Habana : s.n., 2011.

**Visual Paradigm for UML. 2013.** Visual Paradigm for UML. *Visual Paradigm for UML - Software design tools for agile software development.* [En línea] 2013. [Citado el: 10 de febrero de 2014.] http://www.visual-paradigm.com/product/vpuml/.

**Webdetails. 2013.** Webdetails. *Cuadros de Mando en Pentaho con Community Dashboard Framework (CDF).Características principales de CDF.* [En línea] 2013. [Citado el: 27 de noviembre de 2013.] http://www.webdetails.pt/ctools/cdf.html. NIF 508 528 283.

## **Bibliografía**

- 1. **Bardard, Thierry y Dubé, Etienne. 2009.** *Enabling geospatial Business Intelligence.*  Canadá : Department of geomatics sciences, 2009.
- 2. **Bouman, Roland y Dongen, Jos Van. 2009.** *Pentaho Solutions. Business Intelligence and Data Warehousing with Pentaho and MySQL.* Indianapolis : Wiley Publishing, Inc, 2009. ISBN: 978-0-470-48432-6.
- 3. **Calzada, Leticia y Abreu, Jose Luis. 2009.** *El impacto de las herramientas de inteligencia de negocios en la toma de decisiones de los ejecutivos.* 2009. ISSN 1870-557X.
- 4. **Del Bosque González, Isabel, y otros. 2012.** *Los Sistemas de Información Geográfica y la Investigación en Ciencias Humanas y Sociales.* Madrid : Confederación Española de Centros de Estudios Locales (CSIC), 2012. ISBN: 978-84-615-9825-0.
- 5. **Donohue, Richard, y otros. 2012.** *keeping Pace with Emergin web mapping technologies.*  s.l. : University of Wisconsin-Madison, 2012.
- 6. **Espejo-García, Borja A. 2009.** *IDEs y Geo Inteligencia de Negocio: Nuevas oportunidades en la interoperabilidad entre diferentes comunidades.* 2009.
- 7. **FAO. 2006.** Organización de las Naciones Unidad para la Agricultura y la Alimentación (FAO). *Oficina Regional de la FAO para América Latina y el Caribe.* [En línea] 2006. [Citado el: 8 de noviembre de 2013.] http://www.rlc.fao.org/es/prioridades/transforn/sig/intro/compo.htm.
- 8. **Fernández, G. 2002.** OpenLayers. *Introducción a Extreme Programming.* [En línea] 2002. [Citado el: 24 de enero de 2014.] http://openlayers.org/.
- 9. **Gonzáles, Rafael Muñiz. 2010.** *Marketing en el Siglo XXI.* Madrid : Centro Estudios Financieros, 2010.
- 10. **Hernandez, Rolando Alfredo y Coello, Sayda. 2011.** *El proceso de investigacion cientifica. Ciudad de La Habana.* s.l. : Editorial Universitaria, 2011. ISBN 978-959-16-1307- 3.
- 11. **Huamin, Wang y Fuling, Bian. 2009.** *Spatial Data Warehouse Model for Digital Real Estate Integration Base on Semantic Web.* s.l. : International School of Software, 2009. 978-0-7695-3687-3.
- 12. **Larman, Craig. 1999.** *UML y Patrones. Introducción al análisis orientado a objetos.*  México : Dawn Speth White, 1999. ISBN: 970-17-0261-1.
- 13. **Letelier , Patricio y Penadés , Ma Carmen.** *Metodologías ágiles para el desarrollo de software: eXtreme Programming (XP).* Valencia : Universidad Politécnica de Valencia. 46022.
- 14. **Luna, Paulina Leija. 2010.** *Sistema de Información Geográfica para la ayuda de toma de*

*decisiones en políticas sociales.* Departamento de Computación, Centro de Investigación y de Estudios Aavanzados del Instituto Politécnico Nacional. Mexico DF : s.n., 2010. Tesis de Maetría en Ciencias de la Computación.

- 15. *Mapping Interactivo.* **Silva, Dr. José Luis Batista. 2006.** ISSN 1561-3003, La Habana : s.n., 2006, Revista Cubana de Higiene y Epidemiología, Vol. 44.
- 16. **MapServer. 2013.** MapServer. [En línea] 2013. [Citado el: 24 de enero de 2014.] http://mapserver.org/es/about.html#about.
- 17. **Martínez, Rafael. 2009-2013.** Postgres-es. *Sobre Postgres SQL.* [En línea] 2009-2013. [Citado el: 5 de febrero de 2014.] http://www.postgresql.org.es/sobre\_postgresql.
- 18. *Métodos "I + D" de la Informática.* **Barchini, Graciela Elisa. 2005.** 5, Santiago del Estero, Argentina. : Universidad Nacional de Santiago del Estero, 2005, Revista de Informática Educativa y Medios Audiovisuales, Vol. 2. ISSN 1667-8338.
- 19. **Mozilla Developer Network. 2005-2014.** Mozilla Developer Network. *JavaScript.* [En línea] 2005-2014. [Citado el: 24 de enero de 2014.] https://developer. mozilla.org/es/docs/JavaScript.
- 20. **Mühlrad, Daniel. 2008.** *Patrones de diseño.* 2008.
- 21. **Oficina del Historiador de la Ciudad de La Habana. 2012.** Plan maestro para la revitalización Integral de la Habana Vieja. *Sistemas de Información Geográfica en ciudades patrimoniales.* [En línea] 12 de octubre de 2012. [Citado el: 16 de diciembre de 2013.] http://www.planmaestro.ohc.cu.
- 22. **Olaya, Víctor. 2011.** *Sistemas de Información Geográfica.* s.l. : licencia Creative Common Atribución, 2011.
- 23. **ONEI. 2011.** Oficina Nacional de Estadística e Información. *Anuario estadístico de Cuba.*  [En línea] 2011. [Citado el: 21 de 04 de 2014.] http://www.one.cu/aec2011/esp/02\_tabla\_cuadro.htm.
- 24. **OpenLayers. 2013.** OpenLayers. [En línea] 2013. [Citado el: 2013 de Diciembre de 12.] http://openlayers.org/.
- 25. **Oracle Corporation. 2013.** NetBeans. *NetBeans IDE 7.3.1 Release Information.* [En línea] 2013. https://netbeans.org/community/releases/73/.
- 26. **Ornay, Edgar Dueñas. 2012.** Infovoto. *Aplicación SIG en diferentes campañas electorales.*  [En línea] 22 de octubre de 2012. [Citado el: 5 de noviembre de 2013.] http://infovoto.blogspot.com/2010\_07\_01\_archive.html.
- 27. **Pavón, Mestras, Juan. 2004.** *Patrones de diseño orientado a objetos. Programación Orientada a Objetos.* Madrid : Dep. Ingeniería del Software e Inteligencia Artificial. Universidad Complutense Madrid, 2004.
- 28. **Pentaho Corporation. 2011.** *Pentaho open source business intelligence. Creating pentaho*

*Dashboards.* Orlando : s.n., 2011.

- 29. **—. 2014.** Sitio oficial de Pentaho. [En línea] 2014. [Citado el: 11 de febrero de 2014.] http://www.pentaho.com/.
- 30. **Pérez, Javier Eguíluz. 2008.** Librosweb. *Introducción a AJAX.* [En línea] 7 de junio de 2008. [Citado el: 24 de enero de 2014.] http://www.librosweb.es/ajax.
- 31. **Pressman, Roger. 1993.** *La ingeniería de software. Un enfoque práctico.* 3ra Edición. 1993.
- 32. **Rojas Benítez, JL. 2001.** *Herramientas para la evaluación de los servicios de información en instituciones cubanas. [Tesis para optar por el título de Doctor en Ciencias en Bibliotecología y Ciencias de la Información].* La Habana : Facultad de Comunicación. Universidad de La Habana, 2001.
- 33. **Seibold, Michael. 2013.** *Business Intelligence: Processing Mixed Workloads.* s.l. : IEEE, 2013. 1520-9202.
- 34. *Sistema de Información Geográfica para el proceso electoral de la.* **Lilianne, Martínez Ledea., Gracia Águila, Adrián y Escalona Griff, Lisandra. 2012.** 12, 2012, Serie Científica de la Universidad de las Ciencias Informáticas., Vol. 5. ISSN: 2306-2495 | RNPS: 2343.
- 35. *Sistema para la representación degeográfica de objetivos hidrográficos de presipitaciones.*  **Leiber, Fornaris Ramírez y Alain, Leon Companioni. 2012.** La Habana : Ediciones Futuro, 2012, Vol. 5. ISSN: 2306-2495 RNPS: 2343.
- 36. **Sommervile, Ian. 2005.** *Ingerniería del Softeare.* Séptima edición. Madrid : Pearson educación S.A, 2005. ISBN: 84-7829-074-5.
- 37. **The Apache Software Foundation. 1995-2006.** Apache2. [En línea] 1995-2006. [Citado el: 5 de febrero de 2014.] http://apache2.es/2.0.58/new\_features\_2\_0.html.
- 38. **Thornthwaite, M. 2006.** *The Microsoft Data Warehouse Toolkit—With SQL Server 2005 and the Microsoft Business Intelligence Toolset.* Indianapolis : s.n., 2006.
- 39. **Universidad de Salamanca. 2010.** servicio Transfronterizo de Información Geográfica. [En línea] 2010. [Citado el: 10 de diciembre de 2013.] http://www.stig.usal.es.
- 40. **Vega Torres, Lilliam, Rojas Díaz, Luis y Placeres Villa, Cecilia. 2008.** *LA INTELIGENCIA DE NEGOCIO. SU IMPLEMENTACIÓN MEDIANTE LA PLATAFORMA PENTAHO.* Ciudad de la Habana : s.n., 2008.
- 41. **VI Congreso del Partido Comunista de Cuba. 2011.** *Liniamientos de la política económica y social del Partido y la Revolución.* La Habana : s.n., 2011.
- 42. **Viaene, Stijn. 2008.** *Linking Business Intelligence into Your Business.* s.l. : IEEE, 2008. 1520-9202.
- 43. **Visual Paradigm for UML. 2013.** Visual Paradigm for UML. *Visual Paradigm for UML -*

*Software design tools for agile software development.* [En línea] 2013. [Citado el: 10 de febrero de 2014.] http://www.visual-paradigm.com/product/vpuml/.

44. **Webdetails. 2013.** Webdetails. *Cuadros de Mando en Pentaho con Community Dashboard Framework (CDF).Características principales de CDF.* [En línea] 2013. [Citado el: 27 de noviembre de 2013.] http://www.webdetails.pt/ctools/cdf.html. NIF 508 528 283.